# **A CASE STUDY ON ROAD CONSRUCTION AND ITS MANAGEMENT**

*A*

*Project Report*

*Submitted in partial fulfillment of the requirements for the award of the degree* 

*of* 

# **BACHELOR OF TECHNOLOGY**

# **IN**

# **CIVIL ENGINEERING**

*Under the supervision* 

*Of*

**Dr. Tanmay Gupta** 

**(Assistant Professor)**

By

# **HARSH GOEL (171617)**

# **PRIYANSHU SHARMA (171650)**

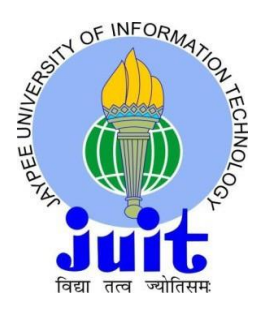

**JAYPEE UNIVERSITY OF INFORMATION TECHNOLOGY Waknaghat, Solan – 173234, Himachal Pradesh, India**

**Month- Aug-May Year-2020-2021**

# **STUDENT'S DECLARATION**

I hereby declare that the work presented in the Project report entitled **"A CASE STUDY ON ROAD CONSRUCTION AND ITS MANAGEMENT"** Submitted for partial fulfillment of the requirements for the degree of Bachelor of Technology in **Civil Engineering** at **Jaypee University of Information Technology**, Waknaghat is an authentic record of my work carried out under the supervision of **Dr. Tanmay Gupta**.

This work has not been submitted elsewhere for the reward of any other degree/diploma. I am fully responsible for the contents of my project report.

# **PLAGIARISM STATEMENT**

I certify that this assignment/report is my own work, based on my personal study and/or research and that I have acknowledged all material and sources used in its preparation, whether they are books, articles, reports, lecture notes, and any other kind of document, electronic or personal communication. I also certify that this assignment/report has not previously been submitted for assessment in any other unit, except where specific permission has been granted from all unit coordinators involved, or at any other time in this unit, and that I have not copied in part or whole or otherwise plagiarized the work of other students and/or persons.

**Amount of Plagiarism in this report: 22%**

# **CERTIFICATE**

This is to guarantee that the work which is being introduced in the task report named "**A CASE STUDY ON ROAD CONSRUCTION AND ITS MANAGEMENT**" in halfway satisfaction of the prerequisites for the honor of the level of Bachelor of Technology in Civil Engineering submitted to the Department of Civil Engineering, **Jaypee University of Information Technology, Waknaghat** is a legitimate record of work did by **HARSH GOEL** (171617) and **PRIYANSHU SHARMA** (171650)during a period from August, 2020 to May, 2021 under the oversight of **DR. TANMAY GUPTA Assistant professor,** Department of Civil Engineering, Jaypee University of Information Technology, Waknaghat.

Date: 16-05-2021

Signature of Supervisor Signature of HOD Signature of External Dr. Tanmay Gupta Assistant Professor (Senior grade) Department of Civil Engineering JUIT, Waknaghat

HOD CE DEPT

Dr. Ashok Kumar Gupta Professor and Head of Department of Civil Engineering JUIT, Waknaghat

Examiner

# **ACKNOWLEDGEMENT**

In playing out our venture, we needed to take the assistance and rules of some regarded people, who merit our most prominent appreciation. The consummation of this venture report gives us much joy. We might want to show our appreciation **to Dr. Tanmay Gupta, Assistant Professor** (**Senior Grade**) for giving us the rule for project all through various interviews. We might want to degree our most profound appreciation to every one of the individuals who have straightforwardly and in a roundabout way guided us and recorded as a hard copy this report.

We likewise recognize the help, the consolation, reached out for this examination by **Professor and Head of Department, Dr. Ashok Kumar Gupta**, Department of Civil Engineering, and Jaypee University of Information Technology. We thank every individual for their assistance straightforwardly and by implication to finish our venture.

riyanshe Sharma

**Priyanshu Sharma (171650)**

**Harsh Goel (171617)**

# **ABSTRACT**

### **What This Report Contains:**

In this project, a new road is constructed from Lansdowne Jaswantdwar to Palkot. Total schedule for competition of project provided by department is 1.5 years. With managing all the activities on primavera we are able to complete the project in 15 months. This was a new experience observing the activities schedule on software with live updating on it. We have used several machineries and labor for several different tasks.

### **Purpose:**

The increment in traffic these days tend to seize some roads for hours. Also, because of this, there are a few roads with high traffic densities prompting road blockage for quite a long time. The answer for such circumstance can be road widening or construction of an alternate road.

**Benefits:** of our project as compared to the widening of road:

- This option can bring down the weight on essential course without influencing the exhibition of traffic.
- This strategy helps in improving the rush hour gridlock the executives of a city.
- And with this option the current traffic of the essential course won't get upset as it will be because of enlarging of a similar street.
- This will satisfy the Government's plan of raising new undertakings for the improvement of public.

# **TABLE OF CONTENTS**

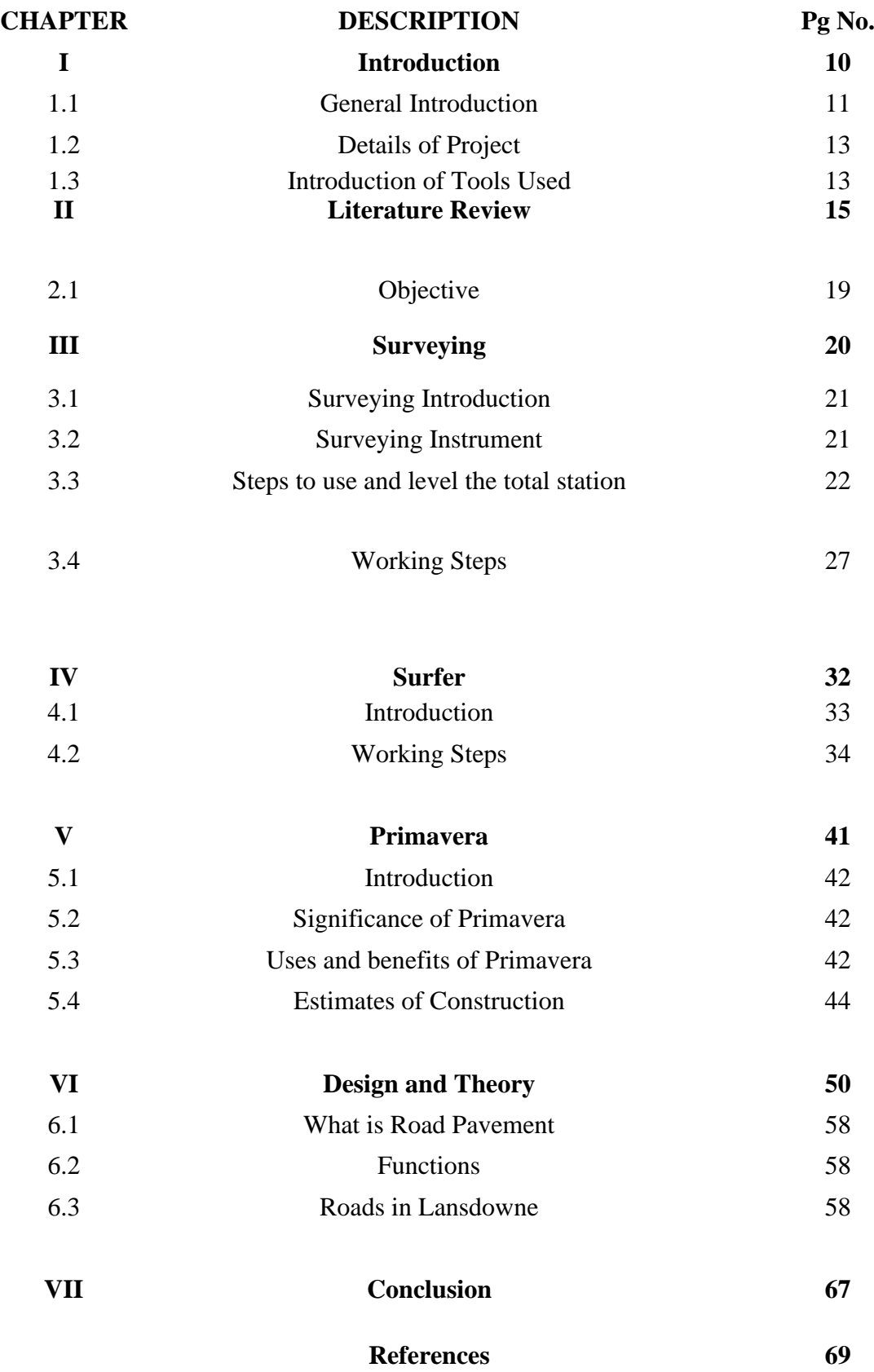

# **LIST OF FIGURES**

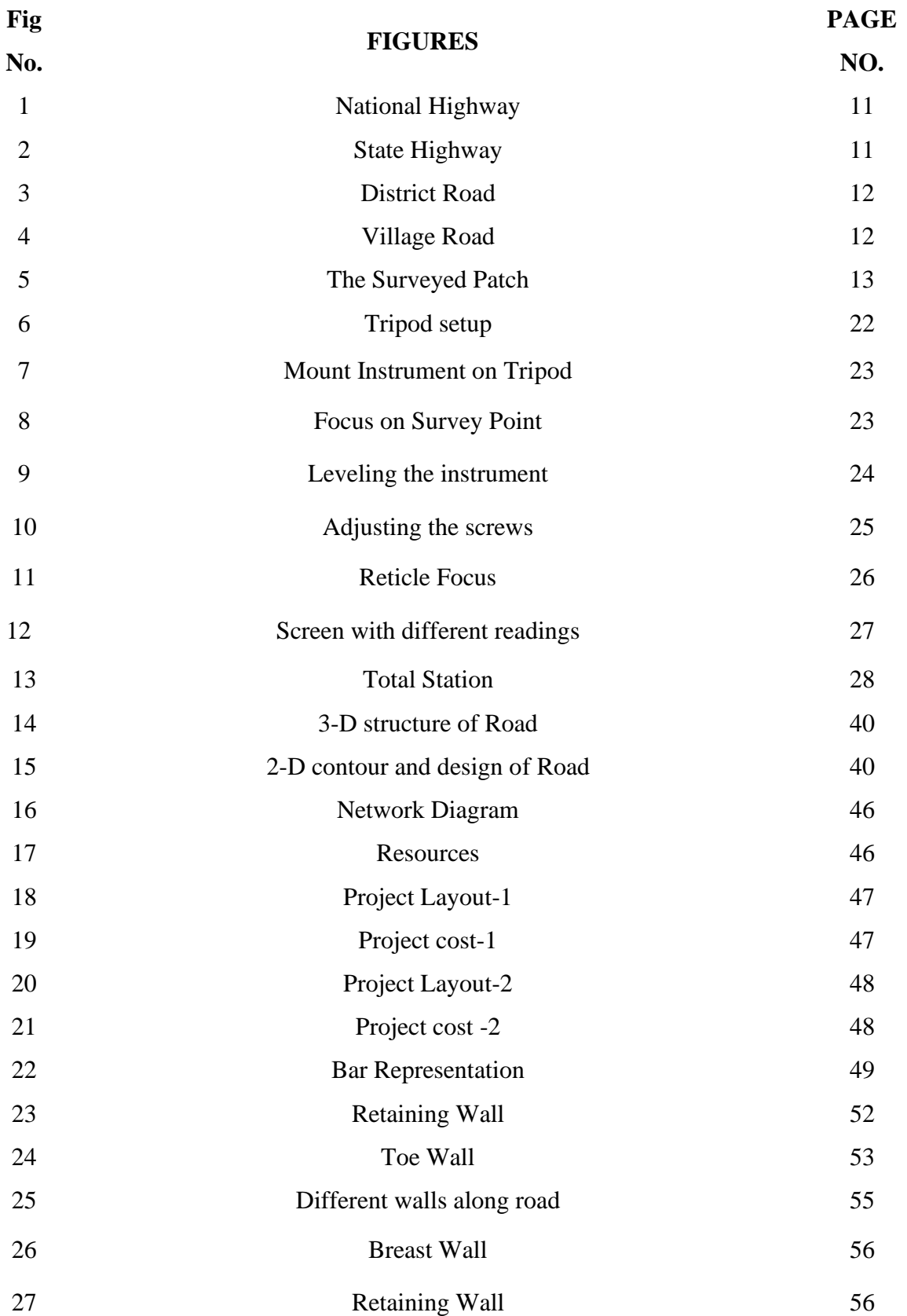

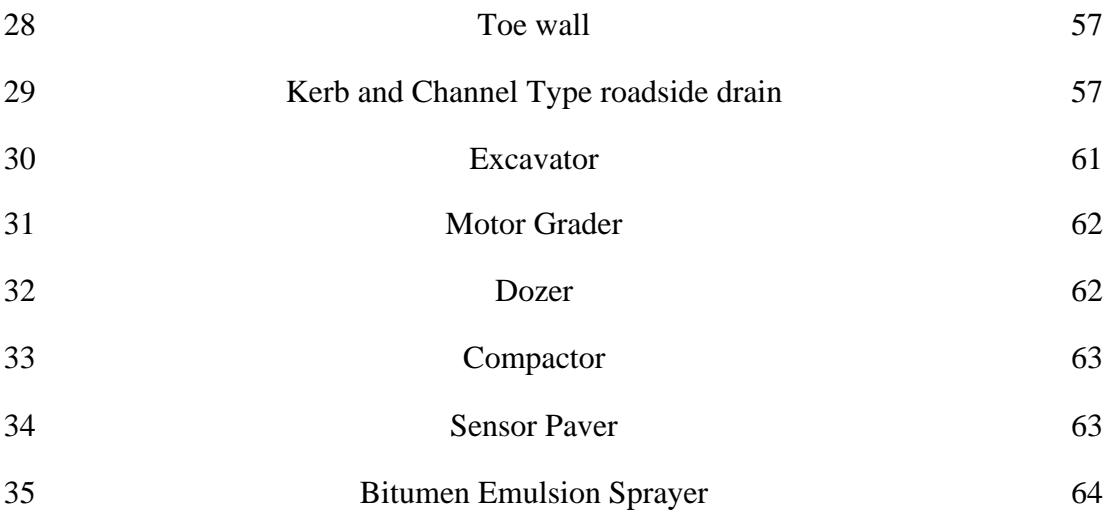

# **LIST OF TABLES**

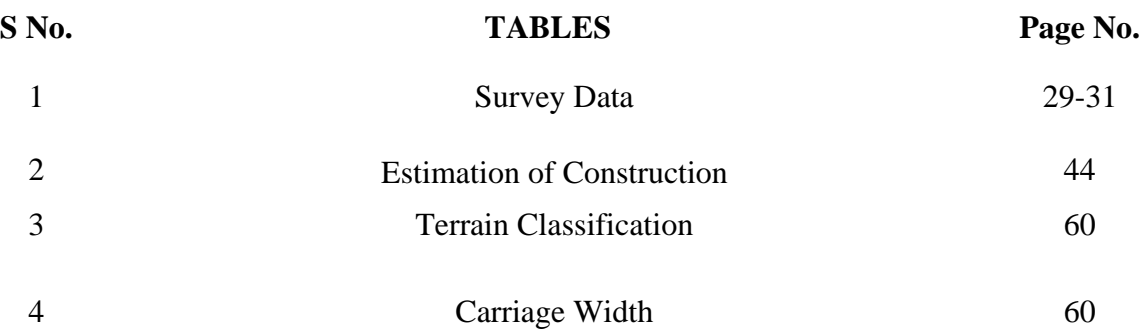

# **CHAPTERI INTRODUCTION**

# **1.1 General Introduction**

We all know that our primary mean of transportation is only Roads. This transportation provides human, access to different types of places. There are a number of types of roads that are being prepared in a country to fulfill different types of requirements like according to its width, location, economy, traffic type rigidity, topography and material. But here we are focusing on road categories based on their locations:

a) **National Highway (NH)** is constructed to connect all the major cities to the capitol of the country. They are spreaded throughout the country. It can be called as main road.

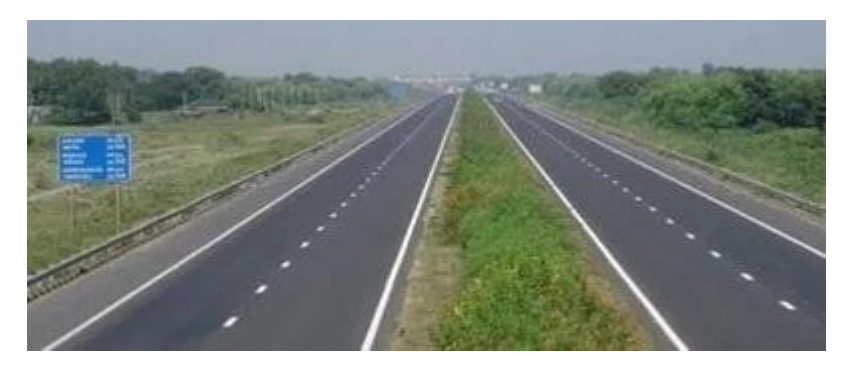

**Fig (1) -**National Highway (NH)

b) **State Highways** are developed to associate every one of the primary pieces of states inside it. These can be called as second fundamental streets. They finally interface with NH.

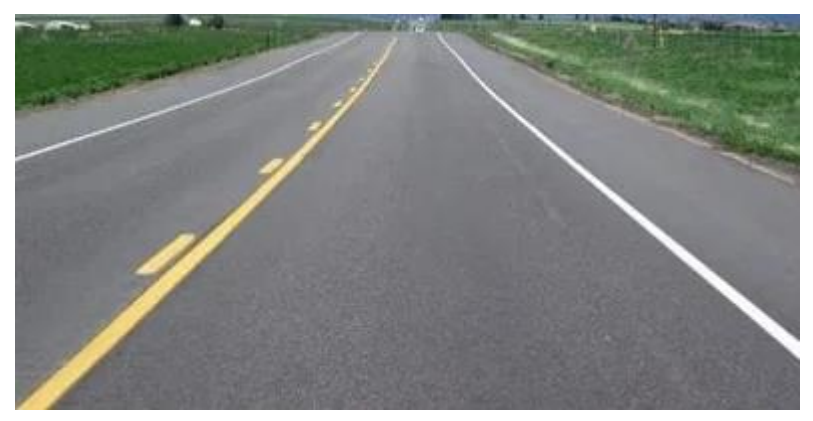

**Fig (2) –**State Highway (SH)

c) **District Roads** are built to interface every one of the little urban communities inside the region to business sectors and to associates the two of them to the public roadways andNH.

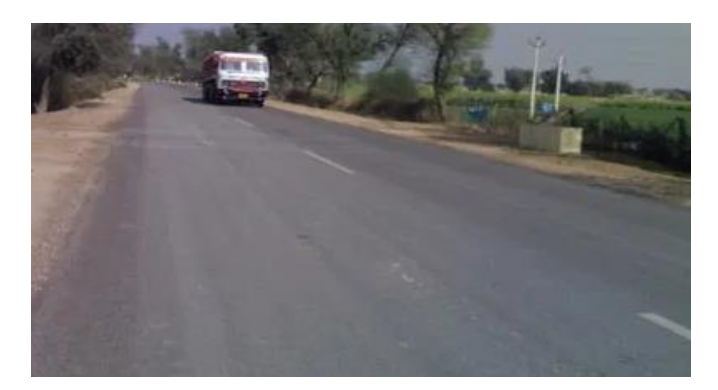

**Fig (3) –**District Road

d) **Village Roads** are constructed to connect all the nearby villages to each other and all of them to the district roads. Rural areas really have completely different variant of roads to attach farms with their respective town or any city. These also offer access to the world outside. Roads take farm products produced to city markets and children to school. It completely means that the Roads are totally helpful in whole process of life's activities.

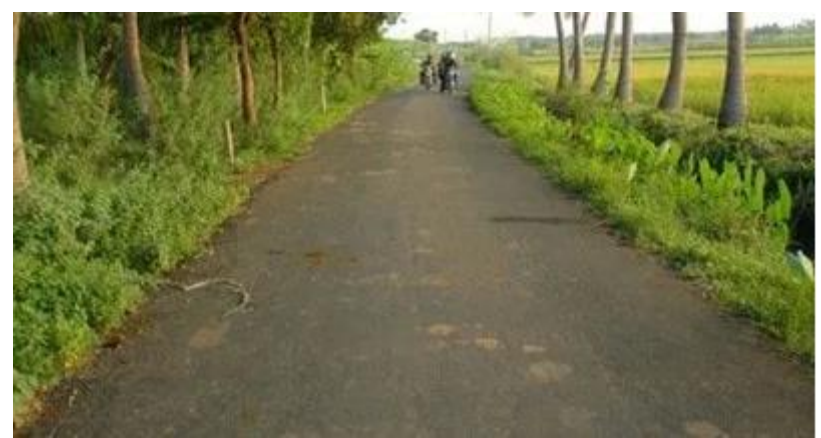

**Fig (4) -**Village road

However, some variants roads are not able to fulfill the traffic demands of certain routes. Therefore, government takes necessary steps to avoid traffic conditions. Constructing new road is Modern alternative for such condition. We called it modern because of the enhancement in construction technology now days have made construction procedure an easy job to do. This improves traffic safety and capacity. However, we must show our concern towards environment and local residents that might get affected by road construction.

## **1.2 Details of Project:**

The road which we have constructed is a **State Highway**. It is being constructed from Lansdowne to Palkot. This site is constituted of mountainous terrain type of land. The whole length of road being prepared during this project is to be black topped on its whole surface.

Below is the **Fig.** showing the region in which the road is being constructed and the blue colored curved line is showing Road which we have described above.

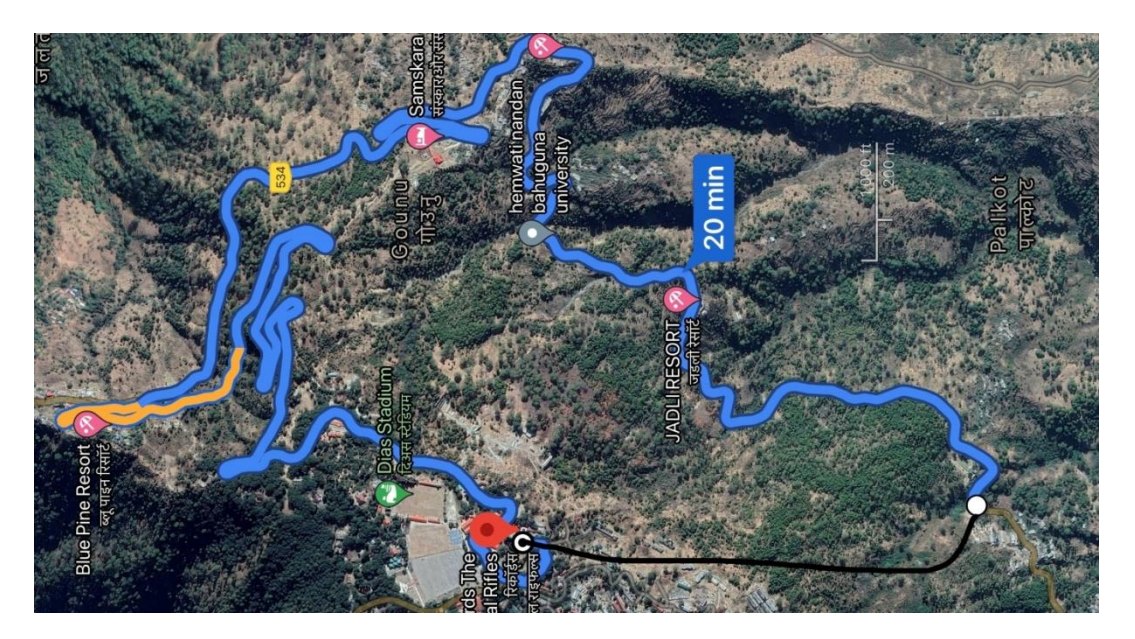

**Fig (5) -** The surveyed patch

# **1.3 Introduction of tools used**

While performing this project in our toolkit there were different kinds of tools which helped us a lot. All of them are as follows:

### ➢ **Surfer:**

Surfer, it is an amazing forming, gridding, and surface planning bundle for researchers, architects, teachers, or any individual who needs to produce maps rapidly and without any problem. Surfer is a matrix-based planning program that interjects unpredictably dispersed XYZ information into a consistently divided framework. Lattices may likewise be imported from different sources, for example, the United States Geological Survey (USGS).Effectively imparts both straightforward and complex spatial information. Surfer gives you the devices to make great guides to plainly convey your message to colleagues, customers, and partners. This software helped us in creating a virtual contour of site and design of road using the data from total station.

### ➢ **Primavera:**

Dispatched in 1983 Primavera is an expert and astonishing undertaking portfolio programming program, which is utilized by project experts, schedulers, architects, organizers, and others engaged with arranging, the executives, project detailing and coordinates with other endeavour programming. It incorporates project the board, planning, hazard examination, opportunity the executives, asset the board, and cooperation and control capacities. This software helped in managing the activities associated with constructing a road. This software used necessary data such as time scheduling, manpower, machineries, resources, and much more.

## ➢ **MS Excel:**

Microsoft Excel is a powerful spreadsheet program used to record, manipulate, store numeric data and it can be customized to match your preferences. In this project it helped us to estimate all the costs from starting of project to end of project, even including cost of labor to cost of machinery.

The use of these softwares enhanced our work and reduced our working efforts.

This was an Introduction of all the steps involved in this report, rest in detail you will start learning from next chapter onwards.

# **CHAPTER II LITERATURE REVIEW**

**1. "Enlarging and Renovating the Hill Road Pavement from Doddabetta to Kattabettu in the Nilgiri District"** P. Gowtham, K. Mahendran, R. Vignesh, R. Priya, V. Mathevan, and Dr. D. Vijayalakshmi, Journal of Innovation and applied Studies, 2015

Central issues:

• The fundamental goals are street augmenting, redesigning the asphalt where the asphalts are vigorously harmed.

• For the assurance of the primary limit of the asphalt, non-dangerous testing hardware is utilized for example Benkelman pillar and Falling Weight Deflect meter (FWD).

• Benkelman pillar estimates static avoidances and it is worked on standard of switch arm.

• In Falling Weight Deflectometer test, the test estimates the effect load accordingly of adaptable asphalt.

• The existence of adaptable asphalt is 15 years; beginning expense is less however upkeep cost is high. Then again life of inflexible asphalt is 2.5 occasions that of flexile asphalt, beginning expense is high however support cost is extremely less.

2. **"Street auto collisions in uneven areas of northern India: What must be finished?"**  Anil Kumar Joshi , Chitra Joshi , Mridu Singh, Vikram Singh, World diary of crisis medication, 2014.

Central issues:

• Reasons for mishaps in sloping locale are inadequately planned bends in the street, dazzle bends, and ill-advised position of street signs or lights and so forth

• Accidents can likewise happen if a street is appropriately planned and developed yet isn't painstakingly kept up.

• Defective upkeep concerns are potholes and street disintegration, broken guiderails, inability to eliminate street flotsam and jetsam and inability to keep up signs and light controls.

3. "**Wellbeing plan on little sweep bend of mountain road**."Runwei you, Journal of Applied mechanics and materials, 2014.

Central issues:

• Bend of little range bend is clumsy areas.

• The purposes behind mishaps cannot be right visual reaction, enormous or little treasure of bend, insufficient broadening and improper superelevation.

• The arrangements can be expanding the sweep of bend; a little span bend ought to be augmented on the two sides so that situation of focal line of street ought to be same.

• Increasing the superelevation for example super height of outside path ought to be expanded comparative with internal path.

• The purposes behind many auto collisions, when the human and vehicle factors were precluded, ultimately fell on street factors. A large portion of the mishaps were brought about by irrational street direct plan.

4. **"Longitudinal Cracking Reasons and Prevention of Widened Pavements of Old Roads"** Zhu Xiaobin, Shen Junmin and Zhang Xiao, Journal of Applied Mechanics and Materials, 2013.

Central issues:

•Paper centers on development quality control of expanded roadbeds. It purposes development control techniques and treatment measures to forestall longitudinal breaking of black-top asphalts.

• The longitudinal breaks don't happen ordinarily however likelihood of event is very high.

•Selection of proper treatment program ought to be finished considering the particular designing topographical conditions and street level norms.

5. **"Impact of differential settlement on asphalt design of enlarged streets dependent for enormous scope model test".** Xiaolin Weng and Wei Wang, Journal of Rock mechanics and Geotechnical Engineering, 2011

Central issues:

• Large scope model test was performed to investigate the impact of differential setting among new and old Subgrade under stacking conditions.

• Application of georgic to the join, be that as it may, can diminish the differential settlement and further decrease its impact.

• The strain of asphalt structures increment easily with the development of differential settlement.

• The controllable settlement stage, included by high controllability, is a cutting edge innovation for the reenactments of differential settlement between the new and the old sub evaluations.

6. **"Disappointment system and plan models for low volume streets Subgrade augmenting"** Jianming Ling, Jinsong Qian and Qinlong Huang, Journal of Transportation and Research board, 2007.

Central issues:

• The essential goal of this paper is to investigate the primary asphalt trouble brought about by expressway broadening.

• Shear breaking, normally relates slippage of recently constructed Subgrade along interface. This disappointment is caused predominantly by slippage of the recently assembled Subgrade.

• Bottom-up breaking, is like that of recently constructed asphalt, however a piece of ductile pressure is because of differential deformity at the highest point of new dike.

• Top-down breaking, is an uncommon disappointment mode that happens in expressway extending instead of new development.

• Through limited component examination, research center tests and in situ examination, it is shown that distortion shows up fit as a fiddle of a backwards  $S(\sim)$ , which will initiate base up and hierarchical breaking in surface course and semi unbending base separately.

7. **"The investigation of ground and dike treatment methods in street broadening"** Hao Wang and Xaioming Huang, Journal of Pavement mechanics and execution ASCE, 2006.

Central issues:

• Four bank treatment strategies were utilized and looked at including dike support, light weight dike, concrete profound blending heap and detachment divider.

• Geotextiles, geo network and geo cells can be utilized as support under or inside the bank to improve the security.

• The light weight bank helps in eliminating settlement because of its little self-weight. Fly

debris and Expanding Polystyrene are significantly utilized.

• Cement profound blending strategy is utilized to diminish the settlement and to expand the parallel dependability of the new dike.

• Separation divider is to launch slurry into the dirt through high constrain gag to frame concrete soil mix divider with the goal that the new bank and old dike are very much isolated.

• Based on their viability the four procedures are positioned as follows: Light weight embankment>Deep heap mixing>Separation wall>Reinforcement bank.

# **2.1 Objectives:**

- $\triangleright$  Survey the sight via total station.
- ➢ Plotting road on golden software Surfer.
- ➢ Analyzing the exercises associated with development of street on Excel.
- $\triangleright$  Manage the activities on Primavera software

# **CHAPTER III SURVEYING**

## **3.1 SURVEYING INTRODUCTION**

Looking over, it is called science, calling and procedure of deciding earthbound or 3D places of focuses and moreover points and furthermore the length between these focus. These focuses normally lie on the outside of the earth, and these focuses are regularly familiar with fabricate guides and limits for possession, areas, such as corner building or the surface area of subsurface alternatives, or totally various capacities needed by Govt. or law, similar to deals of property. Also arranging and execution of most assortments of development need it. It's moreover utilized in transport, correspondences, planning, and furthermore the meaning of legitimate limits for land ownership. To comprehend studying right off the bat we need to find out about different hardware's required in this.

### **3.2 SURVEYING INSTRUMENTS:**

### **ABOUT TOTAL STATION THEODOLITE**

Total Station Theodolite can also be called in short as- (TST), it is an electronic instrument utilized for reviewing. It is also an optical instrument. The instrument essentially functions as an electronic Theodolite incorporated with Electronic Distance Estimation (EDM) to acquire slant good ways from the instrument to a specific point, and a modernized board to collect all the information and perform progressed organizes based computations.

Essentially, Easting alludes to as the length estimated in toward the east heading or the x organize and Northing alludes toward the north estimated length that is the y-facilitate.

#### **Some of the general functions of Total Station are:**

Total station processes the data collected to compute:

- Horizontal distance.
- Length between any two points.
- Elevation of objects
- All the coordinates of the observed points i.e., Easting, Northing and Elevation
- The method of different angles measured.
- The method of different distances measured.

## **3.3 STEPS TO USE AND LEVEL THE TOTALSTATION:**

# **Step 1: Tripod Setup**

- 3.3.1 The legs of Tripod are adjusted so that they are evenly spaced.
- 3.3.2 The head of Tripod is adjusted so it approximately matches the ground level.
- 3.3.3 Its Head should lay straight on survey point.

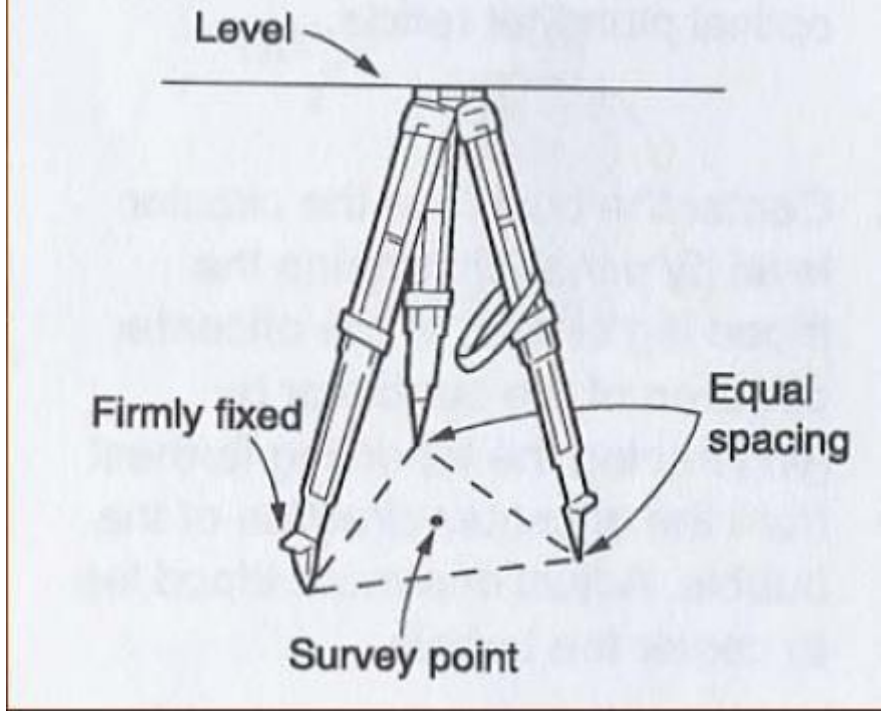

**Fig (6) -** Tripod setup

# **Step 2: Mounting the Instrument on Tripod**

3.3.4 Instrument should be placed on Tripod

3.3.5 Then tighten the centering screw whereas brace the instrument with the opposite hand at the same time.

3.3.6 Battery should be inserted before leveling of the instrument.

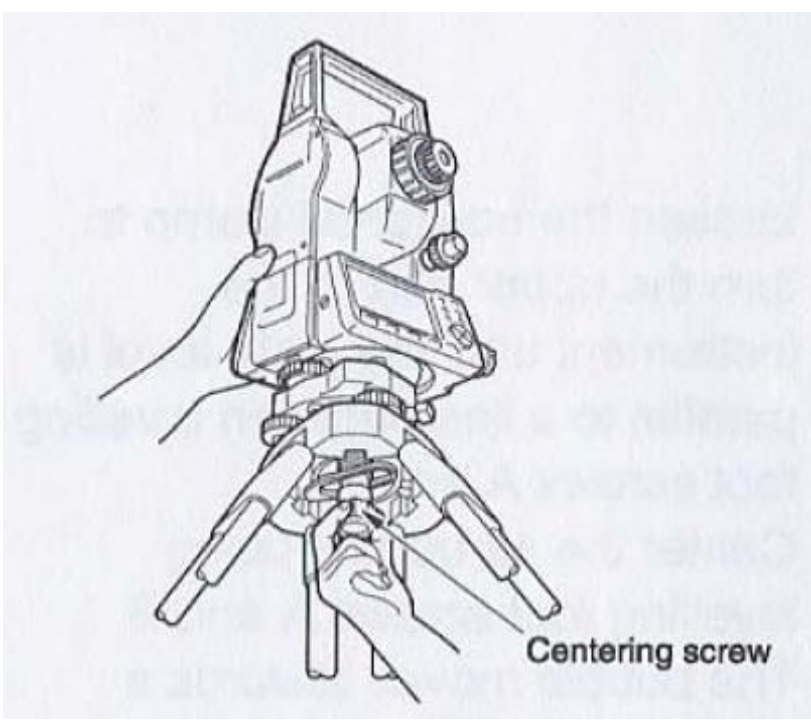

**Fig (7) -** Mounting Instrument on Tripod

# **Step 3: Focus on Survey Point**

3.3.7 Then Optical plummet should be focused on the point to be surveyed.

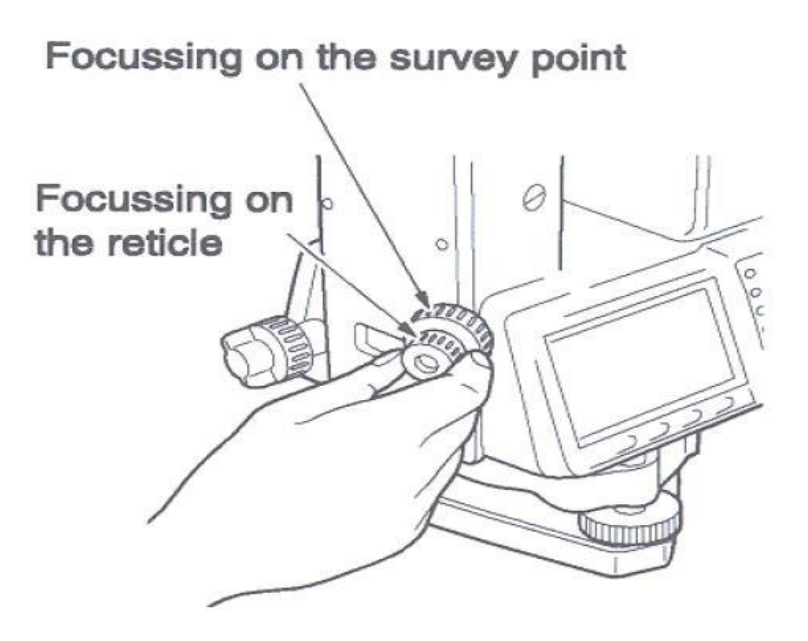

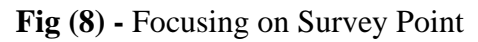

# **Step 4: Leveling the Instrument**

- 3.3.8 The leveling foot screws are being adjusted to center the survey point in the optical plummet crosshair
- 3.3.9 The bubble already present in the circular level is centered by adjusting the tripod legs

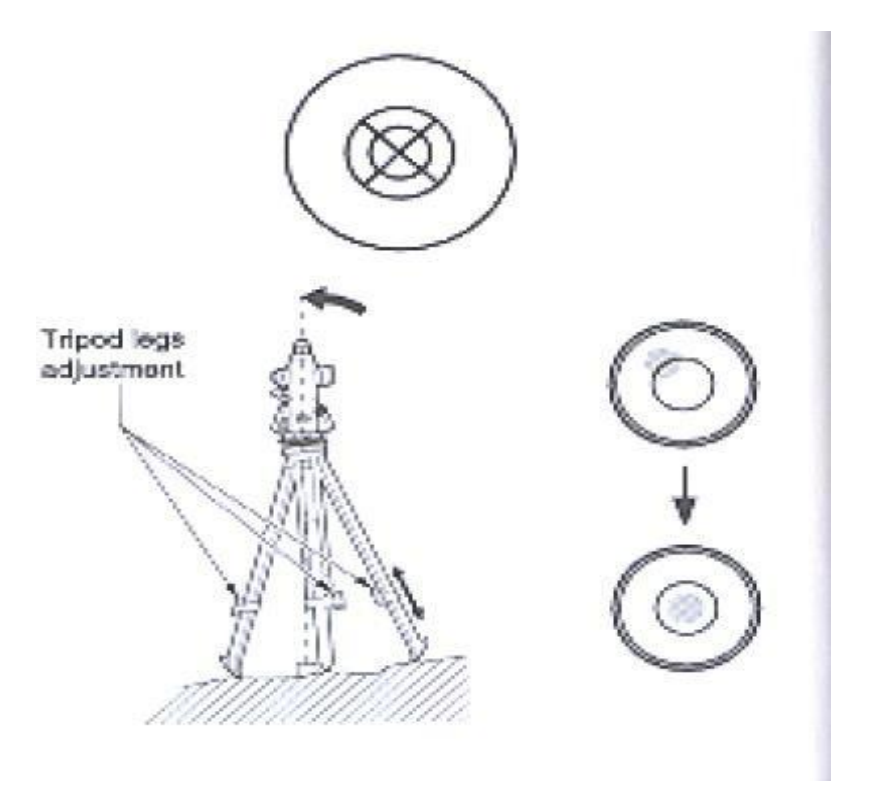

**Fig (9) -** Leveling the instrument

- 3.3.10 The horizontal clamp should be loosened and instrument should be turned until plate level become parallel to two of the leveling feet screws
- 3.3.11 The bubble is centered with the help of leveling screws- the bubble start moving toward the screw that is turned in clockwise direction.
- 3.3.12 The instrument is being rotated to 90 degrees and leveled using the  $3<sup>rd</sup>$ leveling screw

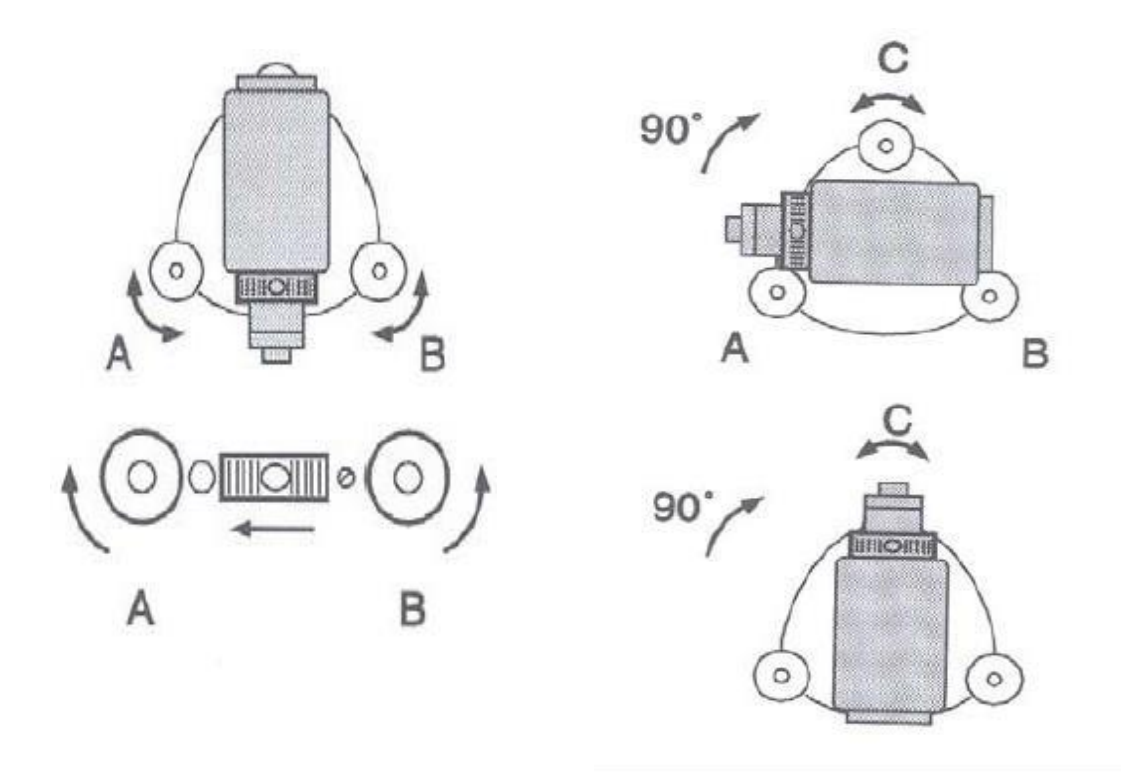

**Fig (10) -** Adjusting the screws

- 3.3.13 Now start observing the overview point in the optical dive and focus the point by extricating the focusing screw and sliding the whole instrument
- 3.3.14 After re-fixing the focusing screw check to ensure the plate level air pocket is level in a few ways

## **STEP 5: Adjust Image & Reticle Focus**

- 3.3.15 Point the telescope to a comparatively lighter background while releasing the horizontal &vertical clamps
- 3.3.16 The crosshair focus is adjusted until the reticle image is sharply focused
- 3.3.17 Point telescope to prism target and adjust the crosshair focus until target isfocused
- 3.3.18 Moving your head from side-to-side can help to test for parallax. The reticle focus step is repeated if parallax issignificant.
- 3.3.19 The reticle focus may need to be adjusted when the instrument operator makes changes in thefocus.

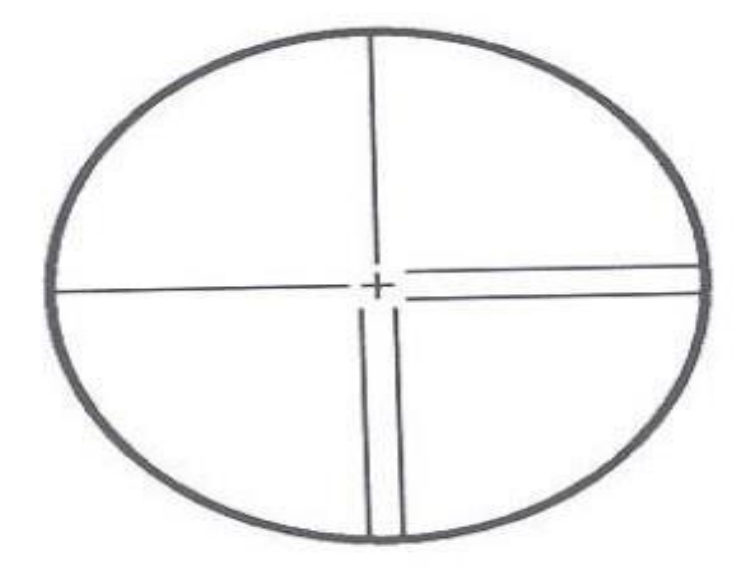

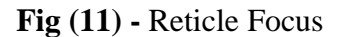

#### **Measurement of Target Height:**

- 3.3.20 Set the Target Height from "MEAS" > "Menu" > "Coordinate" > "Station Orientation" > "Station Coordinate"
- 3.3.21 Now we have to set the target height to the measured height of the prism target.
- 3.3.22 Press "ESC" to return to the "MEAS"menu
- 3.3.23 Select the options present in sequence "MEAS" > "Menu" > "REM", sight the prism target, press [OBS] to measure "S", then press[STOP]
- 3.3.24 Now see the object which is lying above the target and then measure height
- 3.3.25 Select [REM] option and then press [STOP].
- 3.3.26 To see the crystal target, utilize [OBS] alternative on the Rescreen.

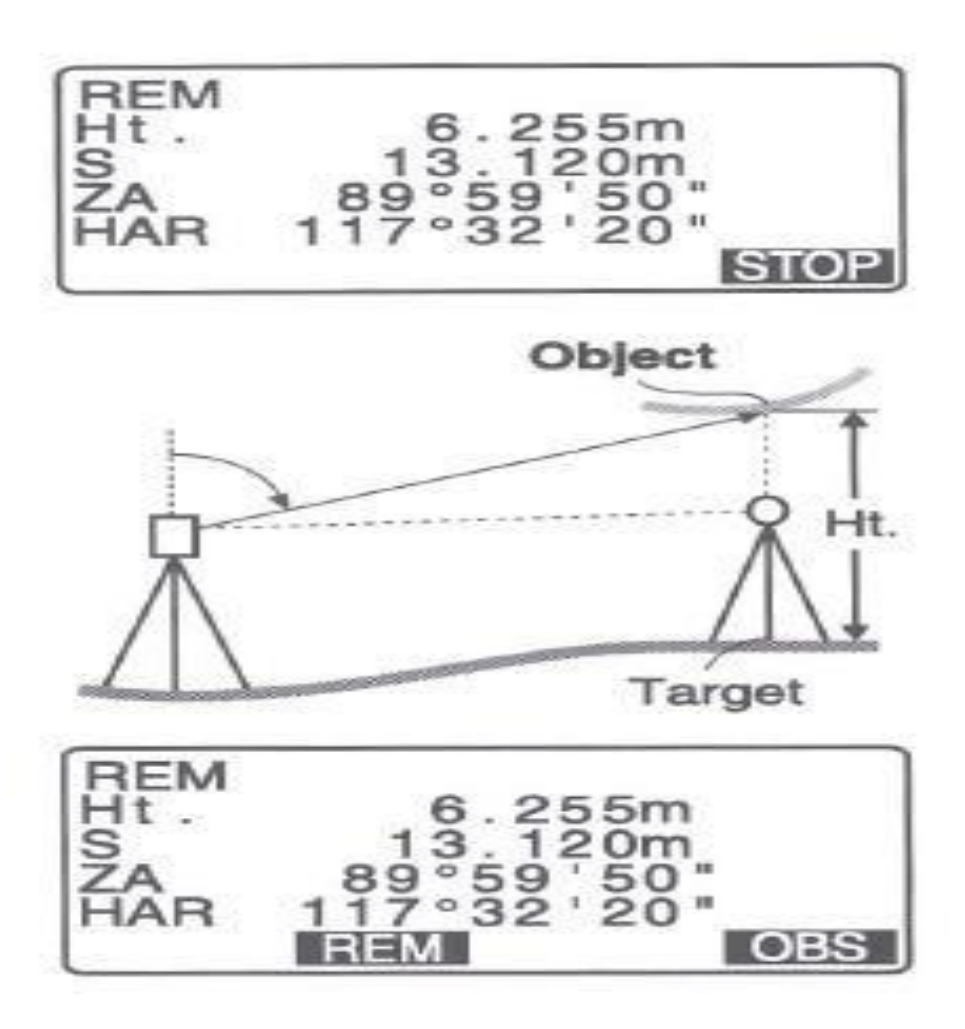

**Fig (12) -** Screen with different readings

# **3.4 WORKING STEPS:**

- 1. Set up the Total Station at Base point and leveling it.
- 2. Now with help of compass see the north direction on total station and input the northing angle as0.
- 3. Now using Handy GPS, Northing, Easting and Elevation values of Jaswantdwar inserted in Total Station that are 235975, 235980 and 1508mrespectively.
- 4. As Station coordinates are inserted, now putting Back Sighting Northing, Easting and Elevation as 0, 0 and 0respectively.
- 5. Now input the height of instrument and height of prism pole in total station.
- 6. Now sight the prism that should be around 30m from instrument. Take the readings of Northing, Easting and Elevation at right, left and center of the road, marks those points by Marker and save them.
- 7. Now replace the Total Station on right/left half of the street and information the station

facilitates estimated above and back sights the left/right.

8. Take next arranges of right, left and focus and save them. Rehash the above advances and save the directions.

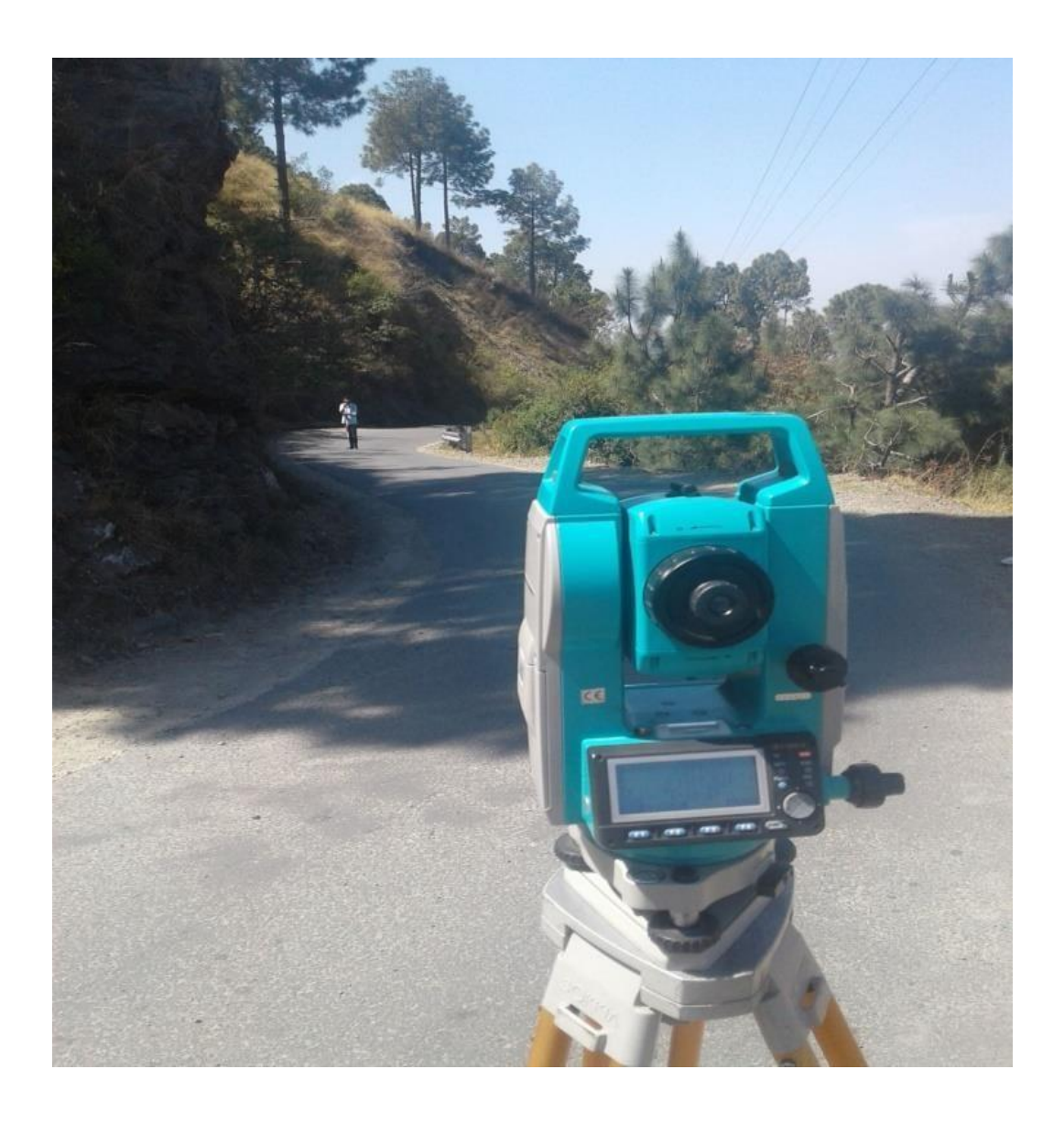

**Fig (13) -** Total station

# **3.5 SURVEYDATA**

# **Table1-**SurveyedData

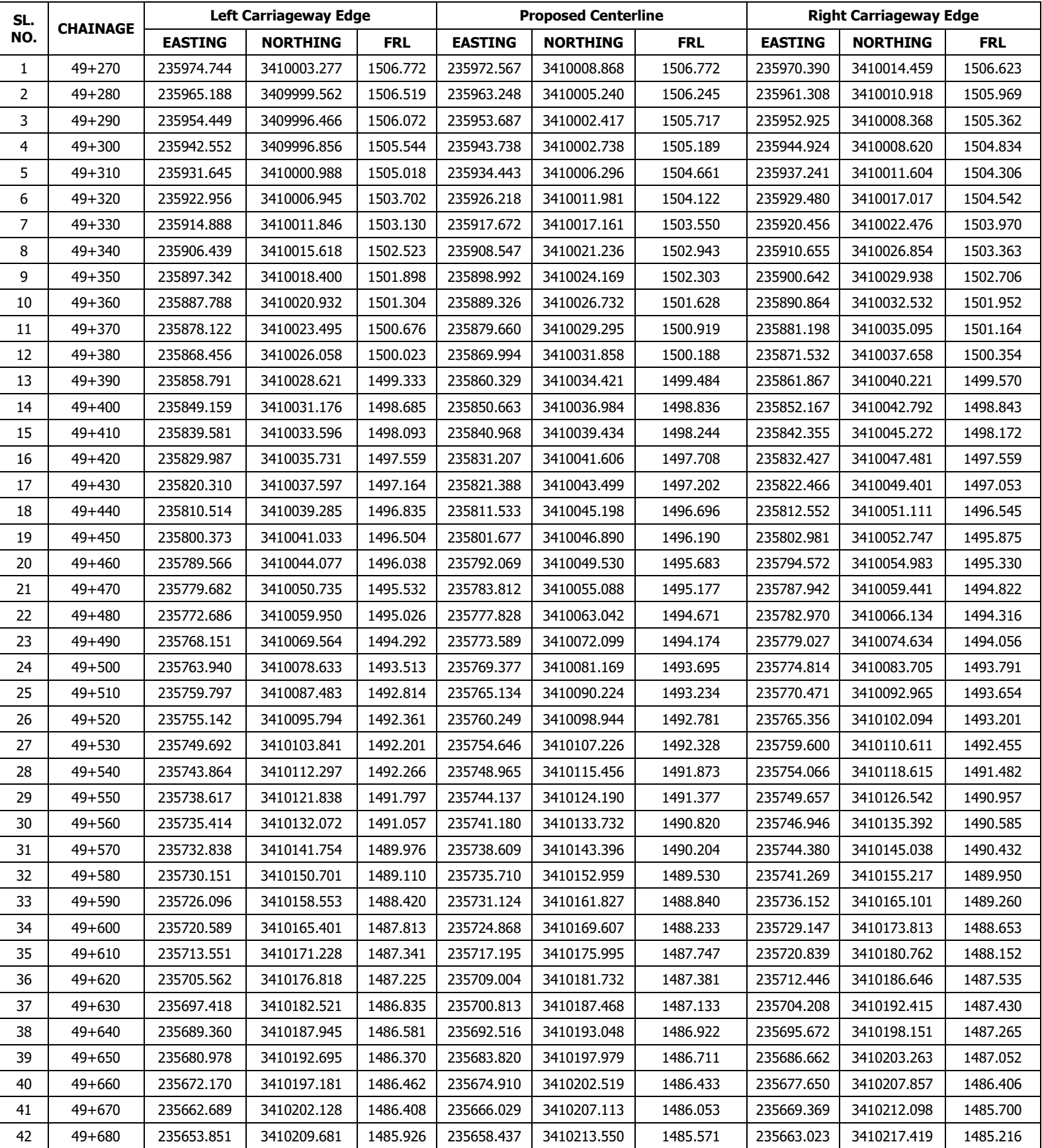

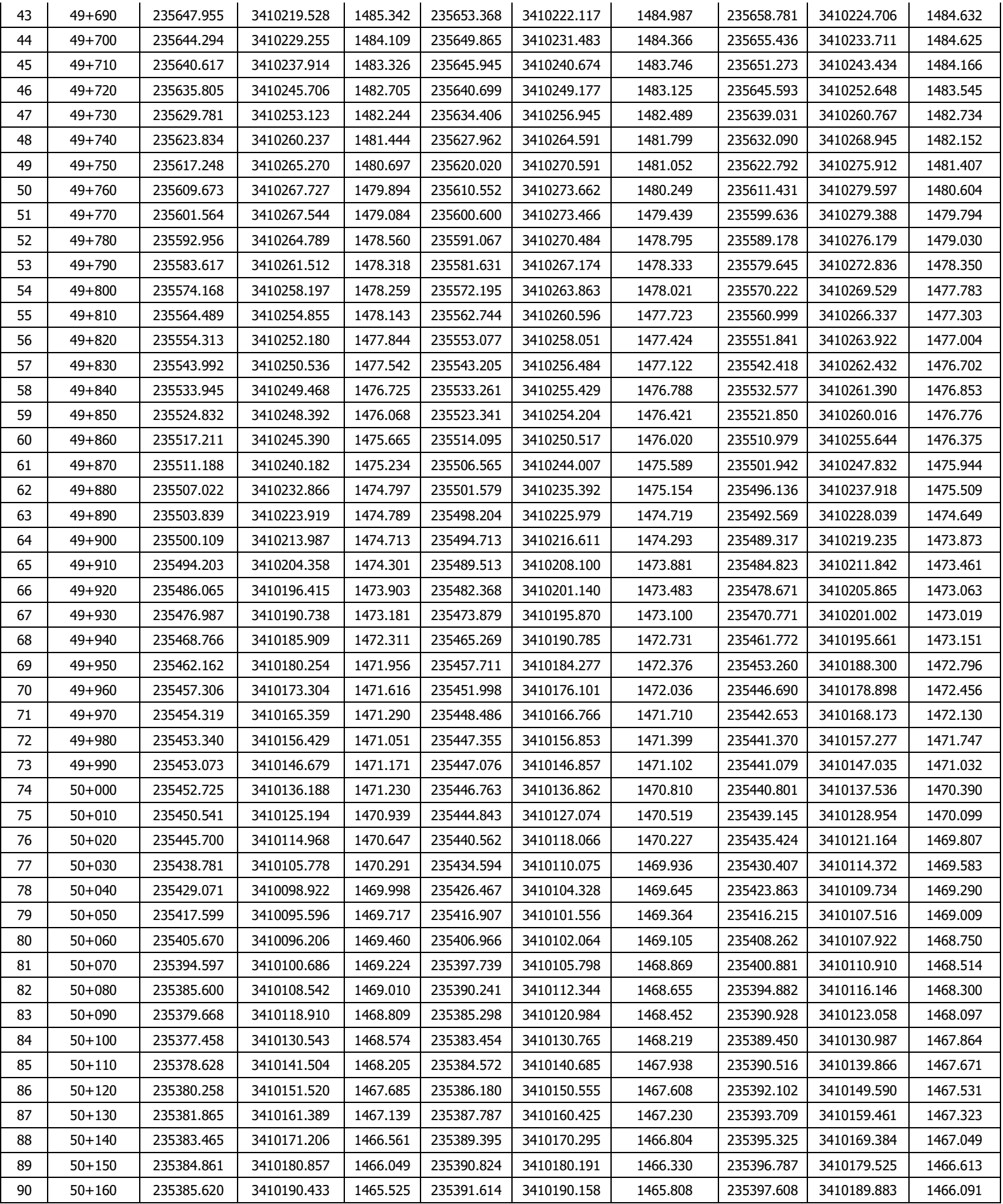

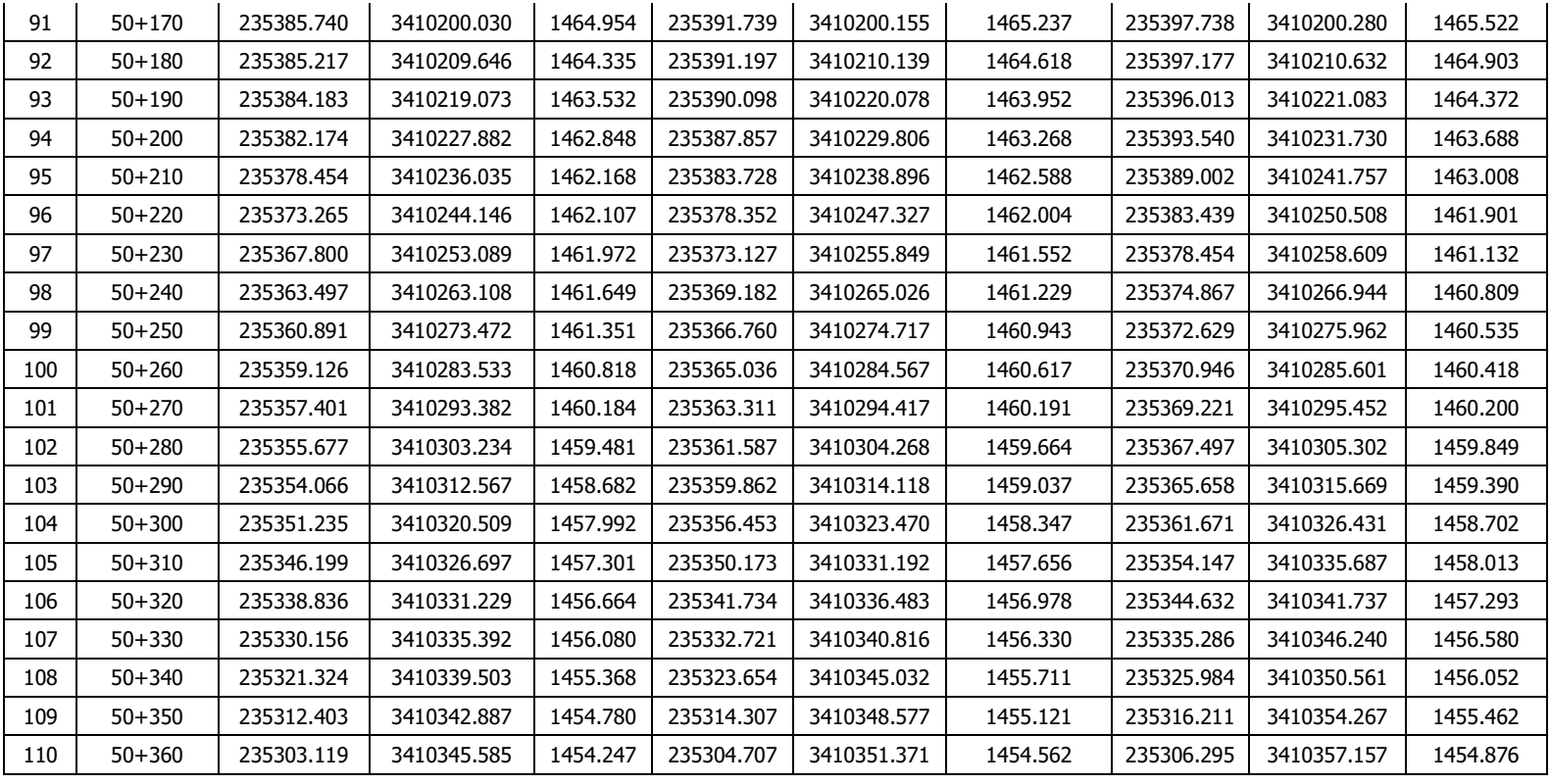

# **CHAPTER IV**

# **SURFER**

### **4.1 INTRODUCTION**

**Surfer**, it is an amazing forming, gridding, and surface planning bundle for researchers, architects, teachers, or any individual who needs to produce maps rapidly and without any problem. Delivering distribution quality guides has never been faster or simpler. Adding numerous guide layers and items, tweaking the guide show, and commenting on with text make appealing and useful guides. For all intents and purposes all parts of your guides can be tweaked to deliver the specific show you need.

**Surfer** is a matrix based planning program that interjects unpredictably dispersed XYZ information into a consistently divided framework. Lattices may likewise be imported from different sources, for example, the United States Geological Survey (USGS). The framework is utilized to deliver various sorts of guides including shape, shading help, and 3D surface guides among others. Numerous gridding and planning choices are accessible permitting you to deliver the guide that best addresses your information.

A broad set-up of gridding techniques is accessible in Surfer. The assortment of accessible strategies gives various understandings of your information, and permits you to pick the most proper strategy for your requirements. Moreover, information measurements permit you to plan factual data about your gridded information. Surface region, projected planar region, and volumetric computations can be performed rapidly in Surfer. Cross-sectional profiles can likewise be processed and traded.

The framework documents can be altered, consolidated, separated, cut, questioned, and numerically changed. For instance, matrices can be cut to make cross-sectional profiles, or the Grids | Calculate | Math order can be utilized to make an isopach map from two framework records. Matrices can be altered with an instinctive UI in the lattice supervisor.

Effectively impart both straightforward and complex spatial information. Surfer gives you the devices to make great guides to plainly convey your message to colleagues, customers, and partners.

### **Surfer Map Types**

- Contour
	- Base
	- Post
- 3D Surface
- Color Relief
- Classed Post
- 3D Wireframe
- 1-Grid Vector
- 2-Grid Vector
	- Watershed
	- Grid Value
	- View shed
- Point Cloud

 $\mathsf{X}$ 

長

# **4.2 WORKING STEPS**

### OITES BELAA<mark>R</mark>. Surfer - [Plot1]  $\Box$ File Home Layout Features Grids Map Tools View Q Search commands and Help...  $\alpha$   $\bullet$   $\circ$   $\bullet$   $\infty$ The Condition Contours<br>
State Strate Convert Simple Assign Filter Convert Simple Assign Filter Convert Simple Assign Filter Convert Simple Assign Filter Convert Simple Assign Filter Convert Simple Assign Filter Convert Sim  $\overline{\mathbf{B}}$ Grid<br>Editor Grid<br>Info Info Grid Data<br>
Greate a grid from irregularly<br>
spaced XYZ data<br>
Spaced XYZ data  $\frac{1}{4} \times \frac{1}{4}$  Plot1  $\times$ Press F1 for help. -7.25 in, 7.27 in Nothing Selected ctrl+click=cycle s 11:41 PM<br>12/5/2020 - 目f  $PS$  $\land \circledcirc \circledast \text{ \textsf{m} } \textsf{m}$  $\mathbf{H}$ J. Q

# **STEP 1: Create grid data**

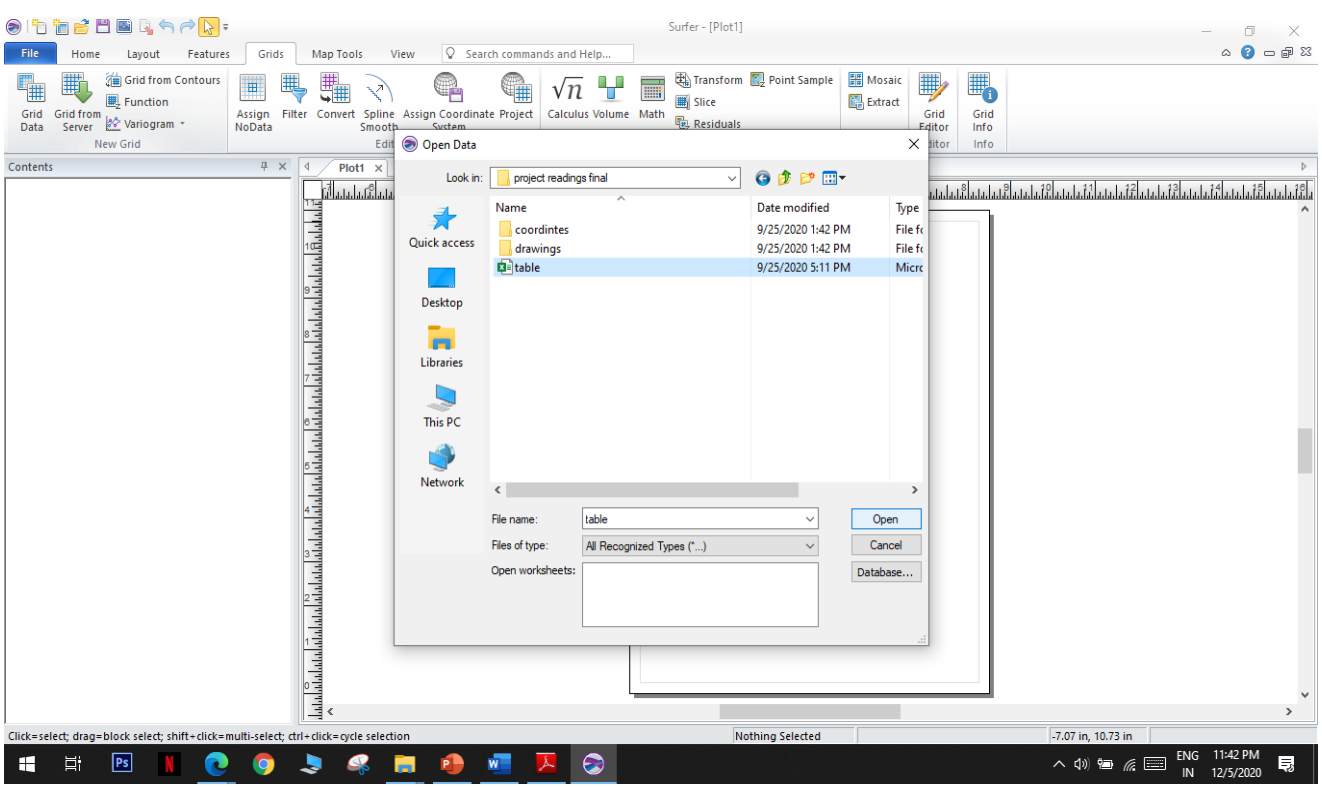

# **STEP 2: Save the grid data file to your desired location.**

# **STEP 3: Assign the data columns for grid data file**

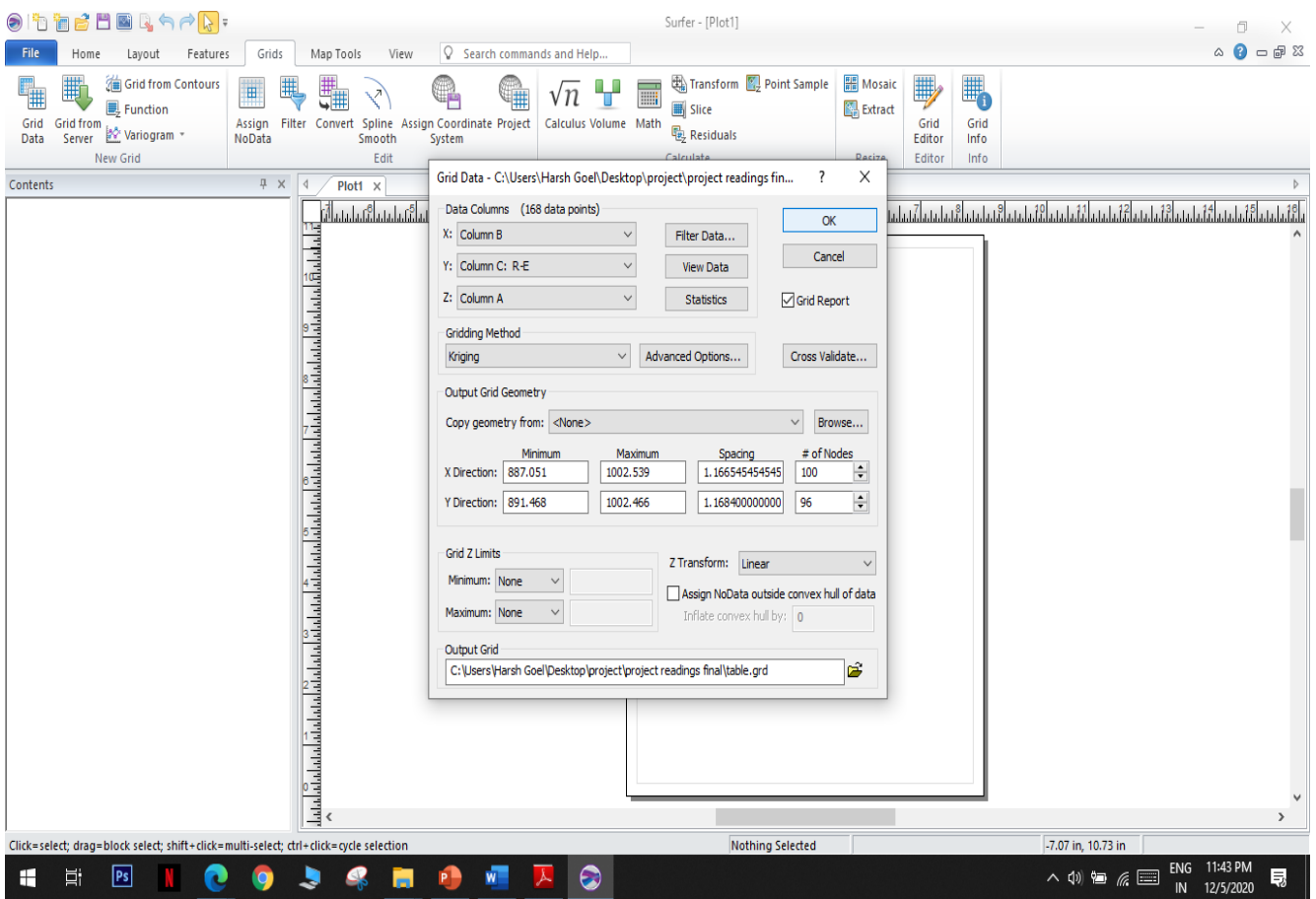

# **STEP 4: Grid file have been created**

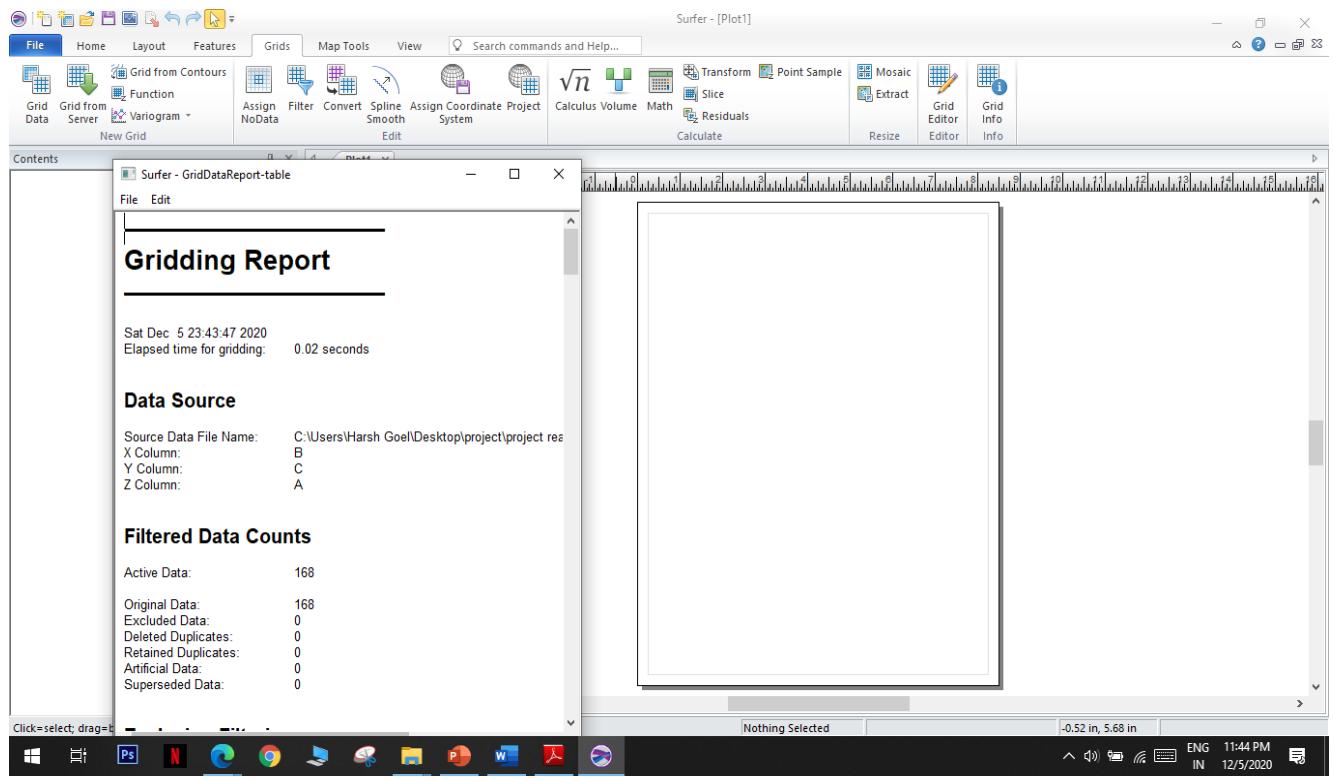

# **STEP 5: Create a contour map**

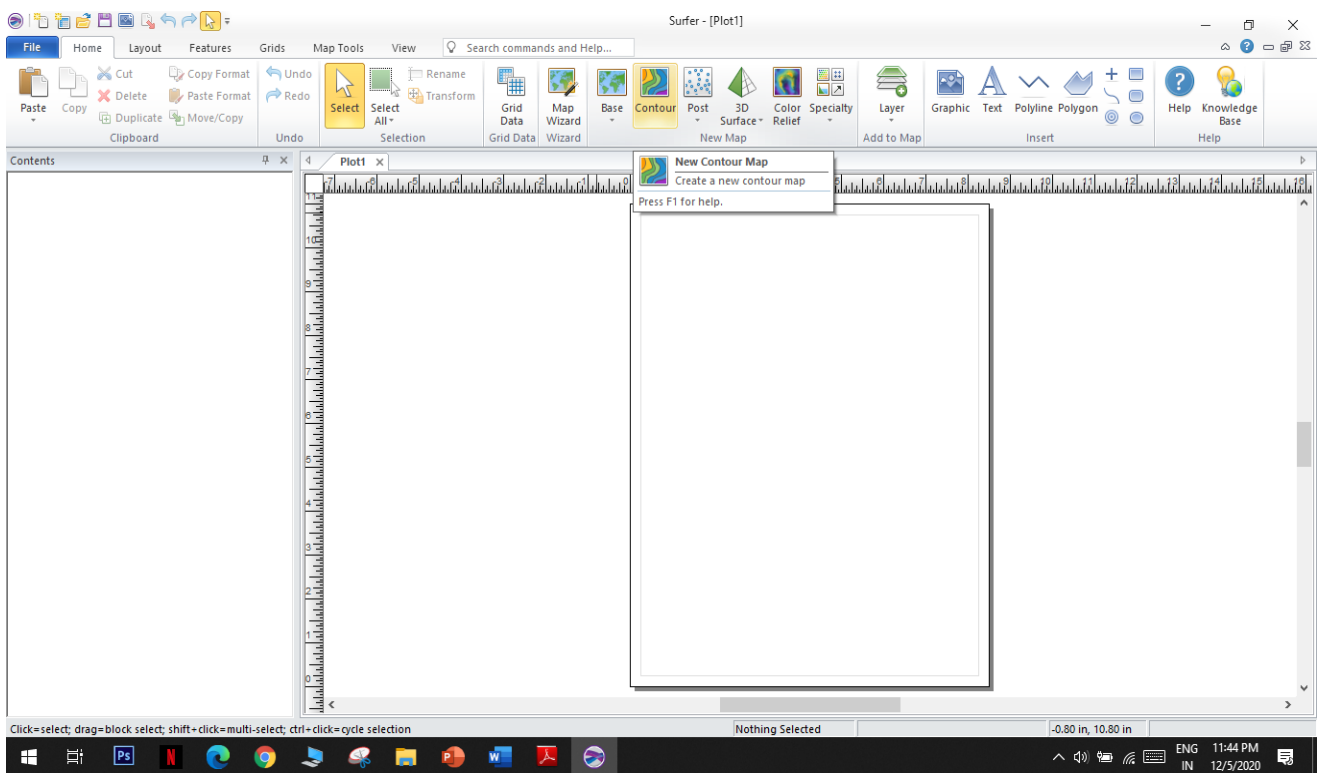

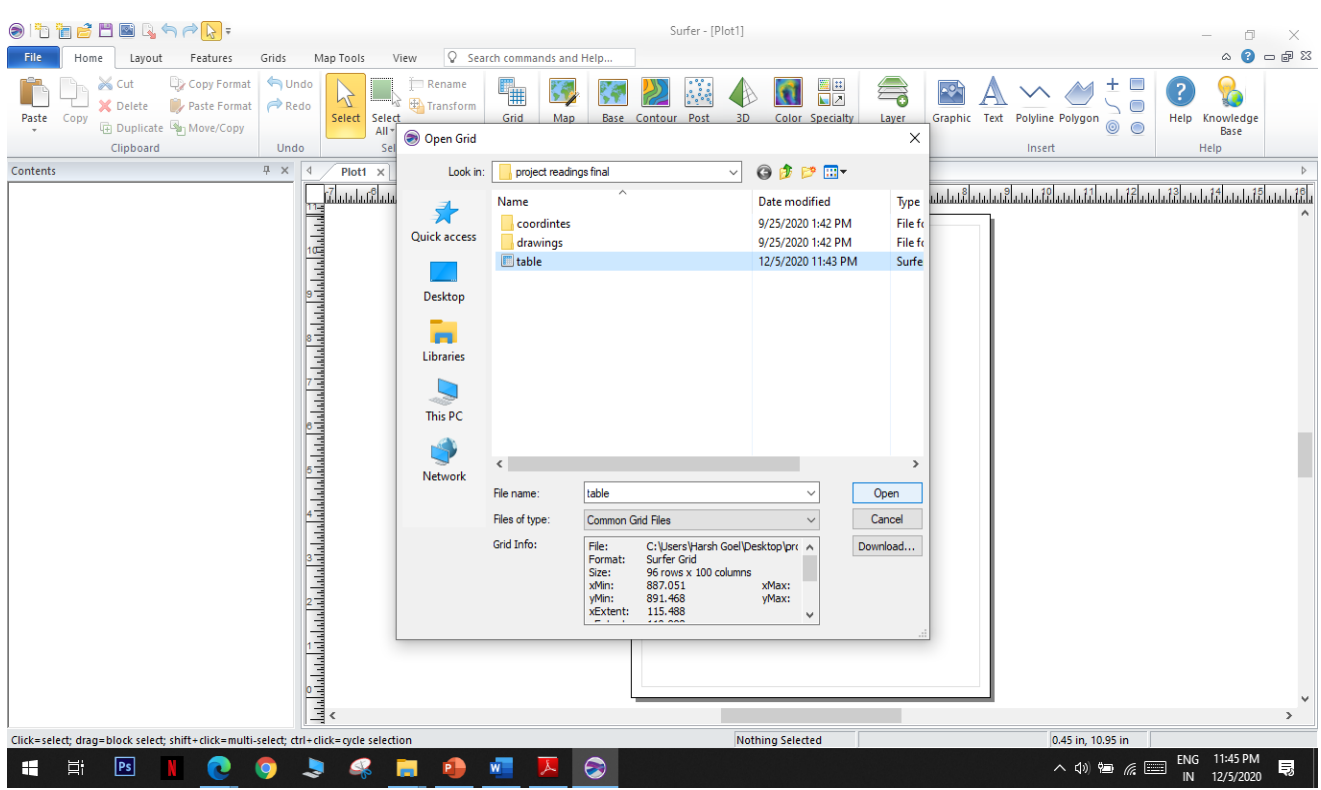

### **STEP 6: Select the grid data to create the contour map**

# **STEP 7: CONTOUR MAP IS CREATED**

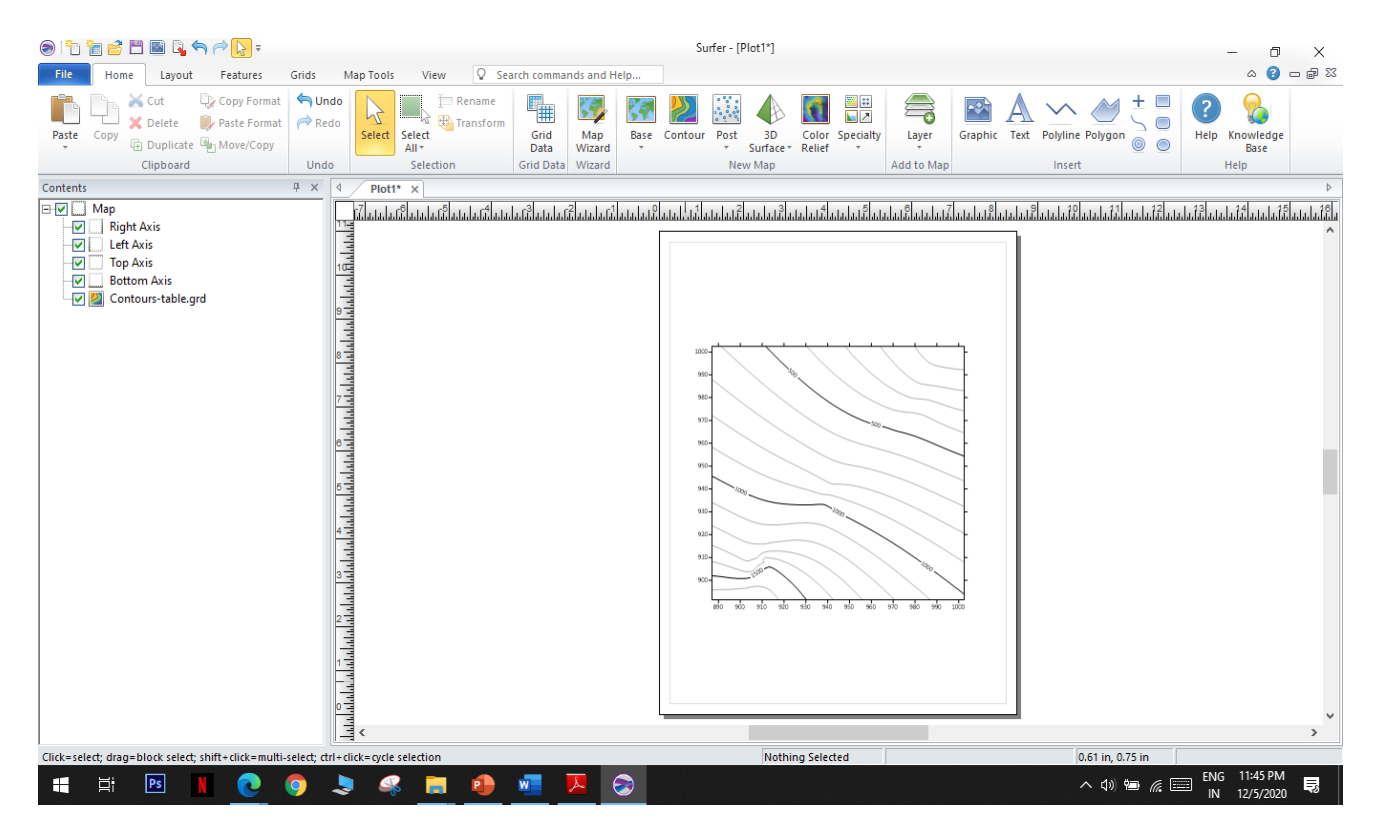

# **STEP 8: SELECT BASE MAP OPTION**

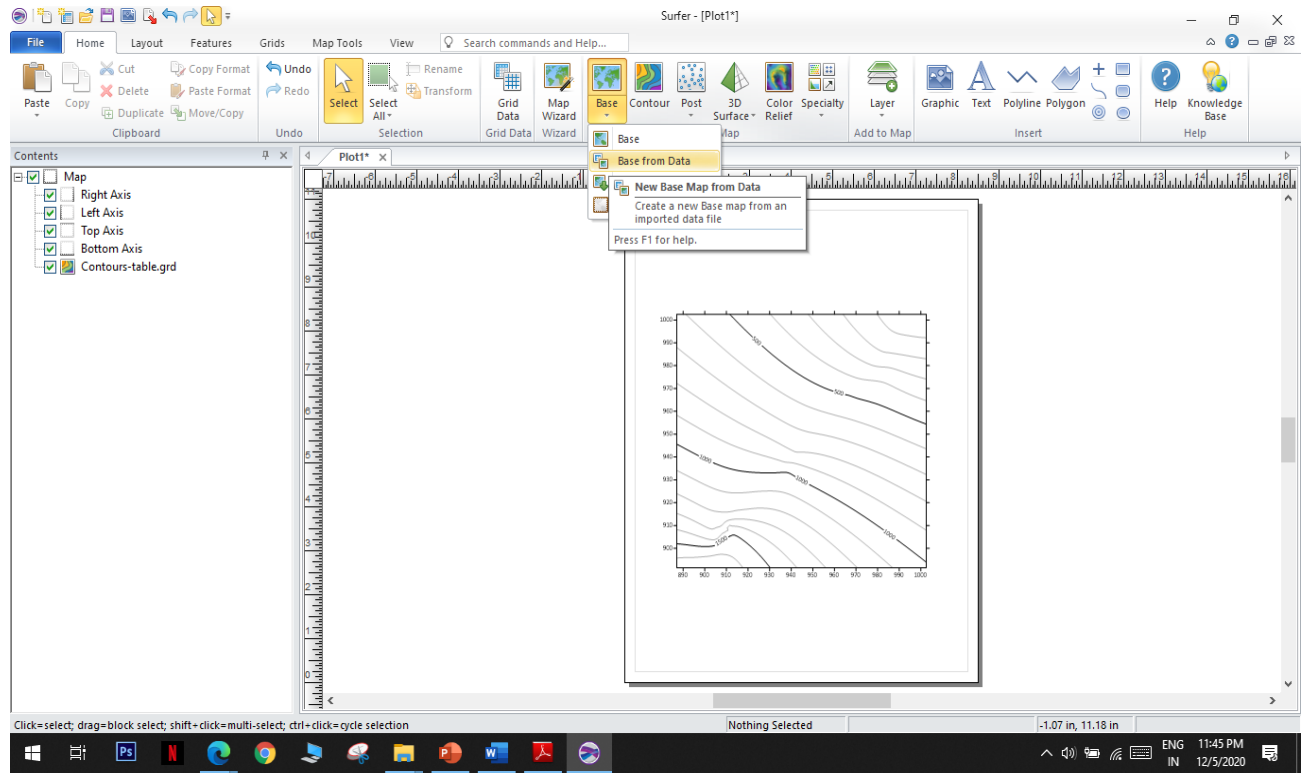

# **STEP 9 : Select the same data from which grid file is created**

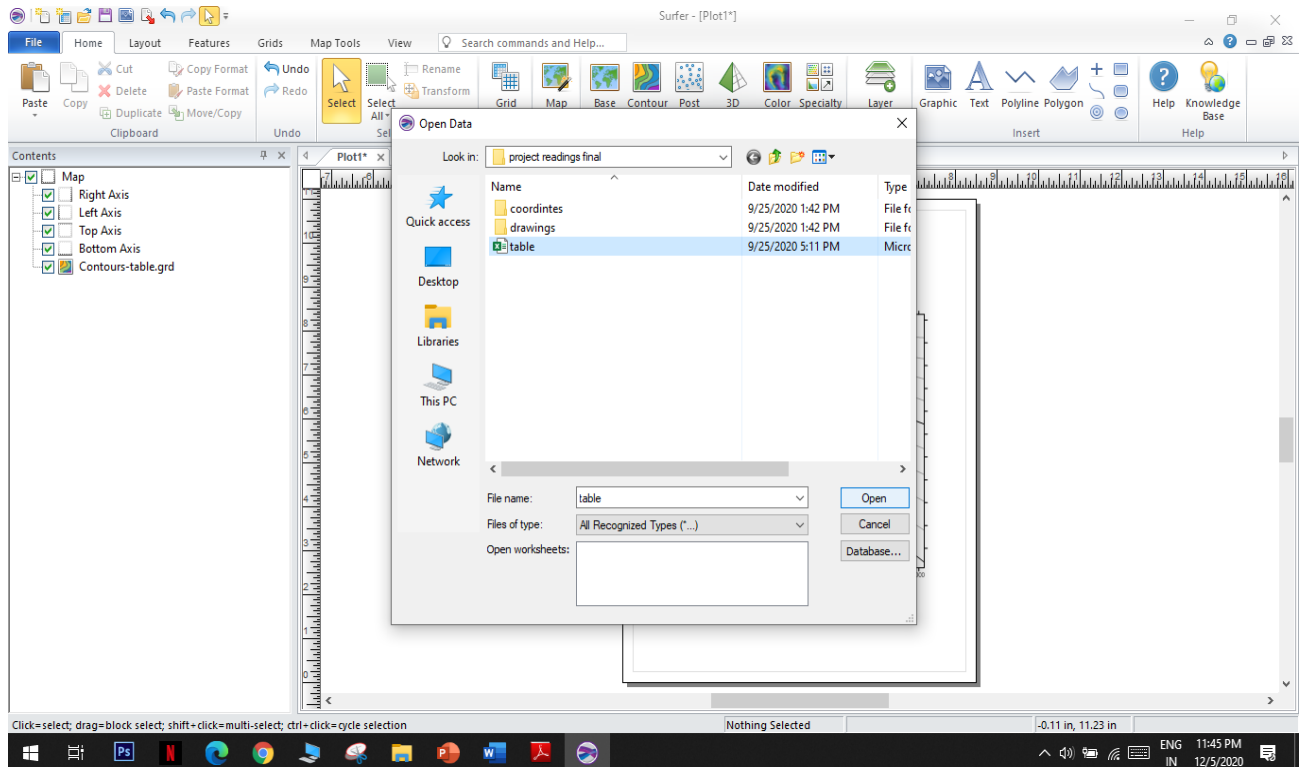

### **STEP 10: Assign the data columns from data**

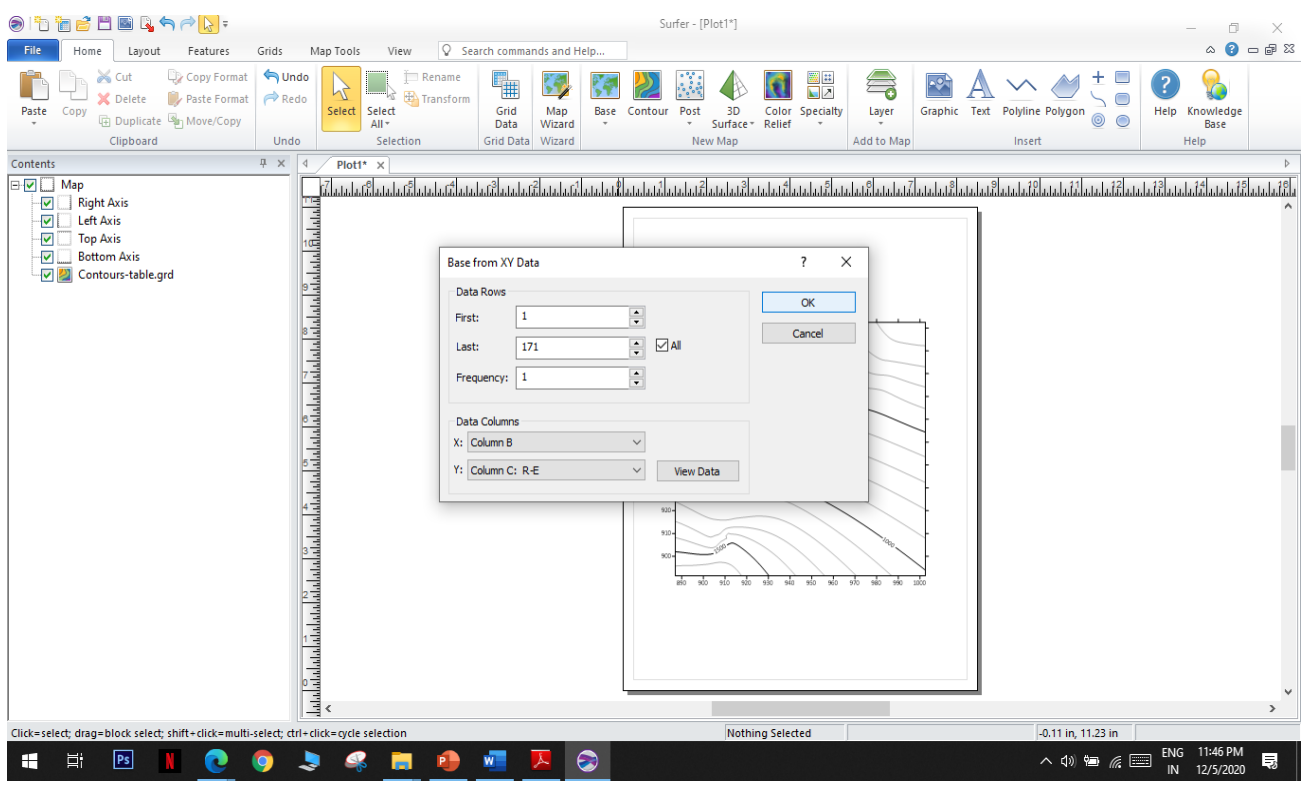

## **STEP 11: Map is created**

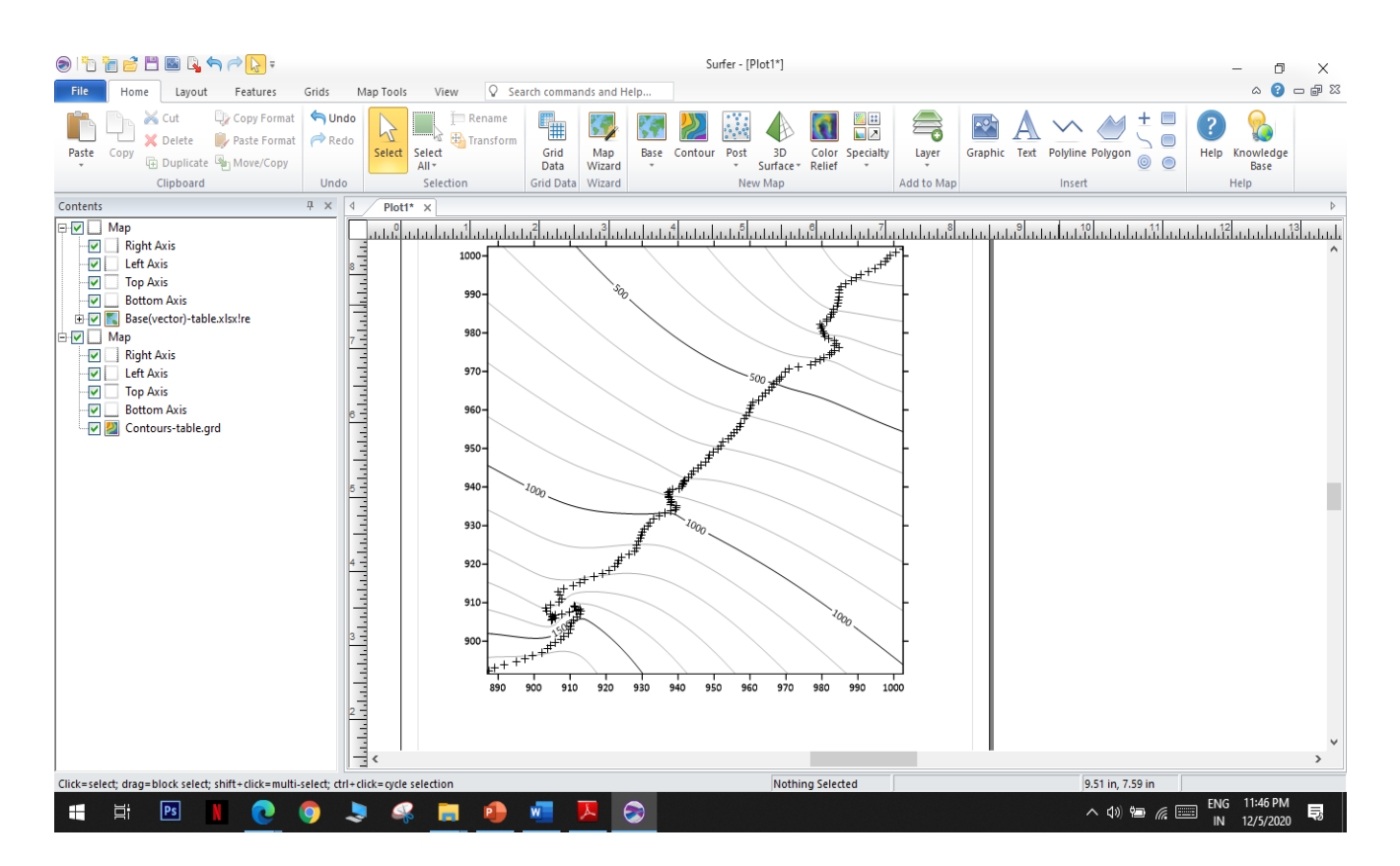

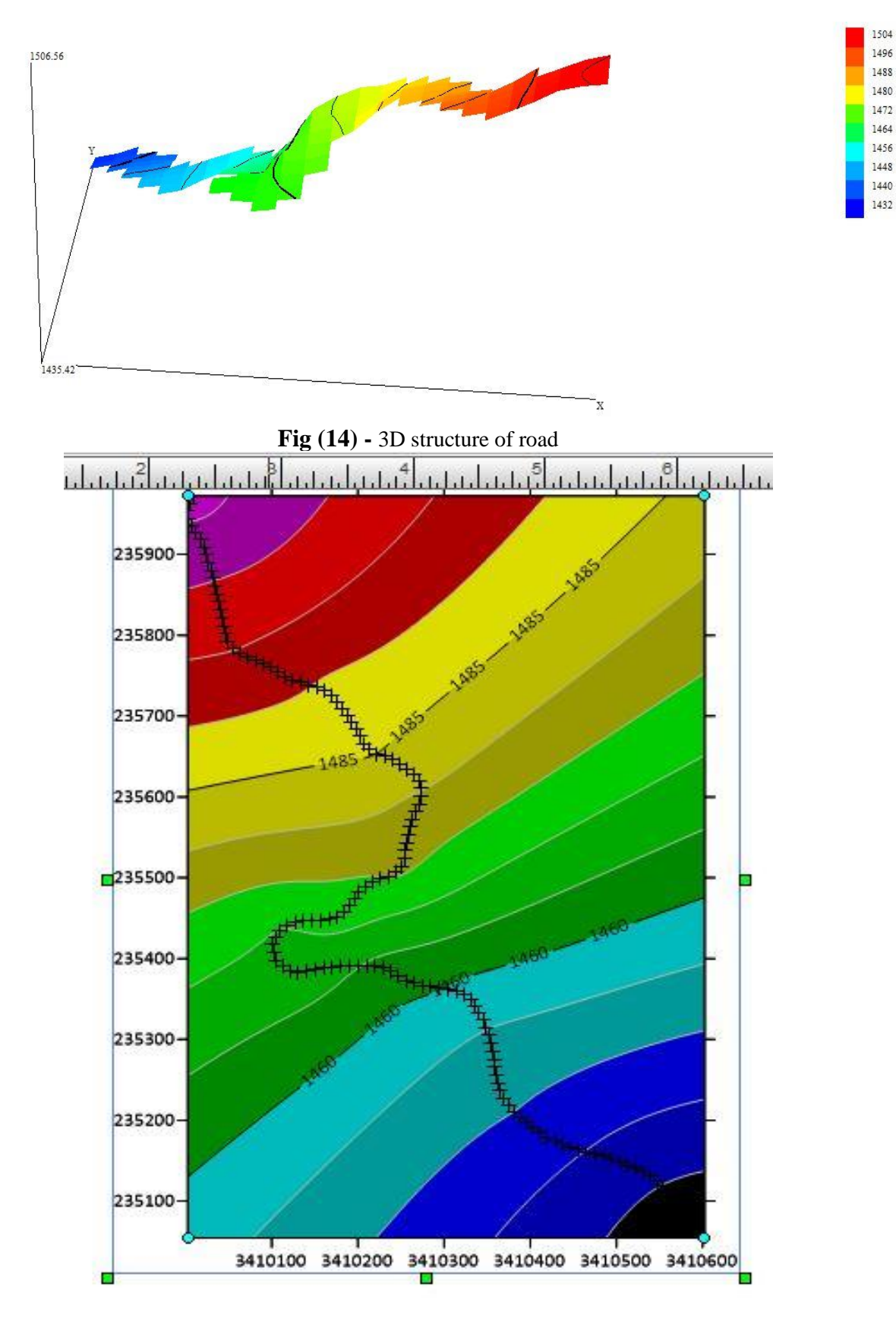

**Fig (15) -** 2D contour and design of road

# **CHAPTER V PRIMAVERA**

## **5.1 Introduction:**

### **What is Primavera?**

Dispatched in 1983 Primavera is an expert and astonishing undertaking portfolio programming program, which is utilized by project experts, schedulers, architects, organizers, and others engaged with arranging, the executives, project detailing and coordinates with other endeavour programming. It incorporates project the board, planning, hazard examination, opportunity the executives, asset the board, and cooperation and control capacities.

Primavera Contractor helps you plan and control your project schedule in a different way from cost to time, it displays everything, i.e., it helps you find out what will be the total cost of your project and also estimates how much time it will take to perform the whole project.

### **5.2 Significance of Primavera:**

- $\triangleright$  In the present very aggressive and unstable business climate, huge and complex undertakings are on rising. Tragically, project chiefs are not left with any successful venture the executive's instruments that can oversee and track such immense scope complex activities.
- ➢ Here, 'Prophet Primavera' acts the hero! "Prophet Primavera' is a norm and extensive task the board instrument intended to screen and oversee complex undertakings.
- $\triangleright$  It is one of the broadly perceived undertaking the board apparatuses, which offers unrivalled checking and the executives of activities to the venture partners.
- $\triangleright$  The product apparatus is utilized across the globe in different mechanical areas

# **5.3 Uses and benefits of Primavera:**

- o Helps in Minimizing Risks.
- o User-Friendly.
- o Expanded Resources.
- o Improved Visibility.
- o Predicting of Project Activities.
- o Tracking Features.
- o Improved Communication.
- o Enhanced Collaboration.
- o The Responsibility is given to Employees in Schedule Creation.
- o Disintegrate Complex Projects.

# **5.4 ESTIMATION OF CONSTRUCTION (Table-2)**

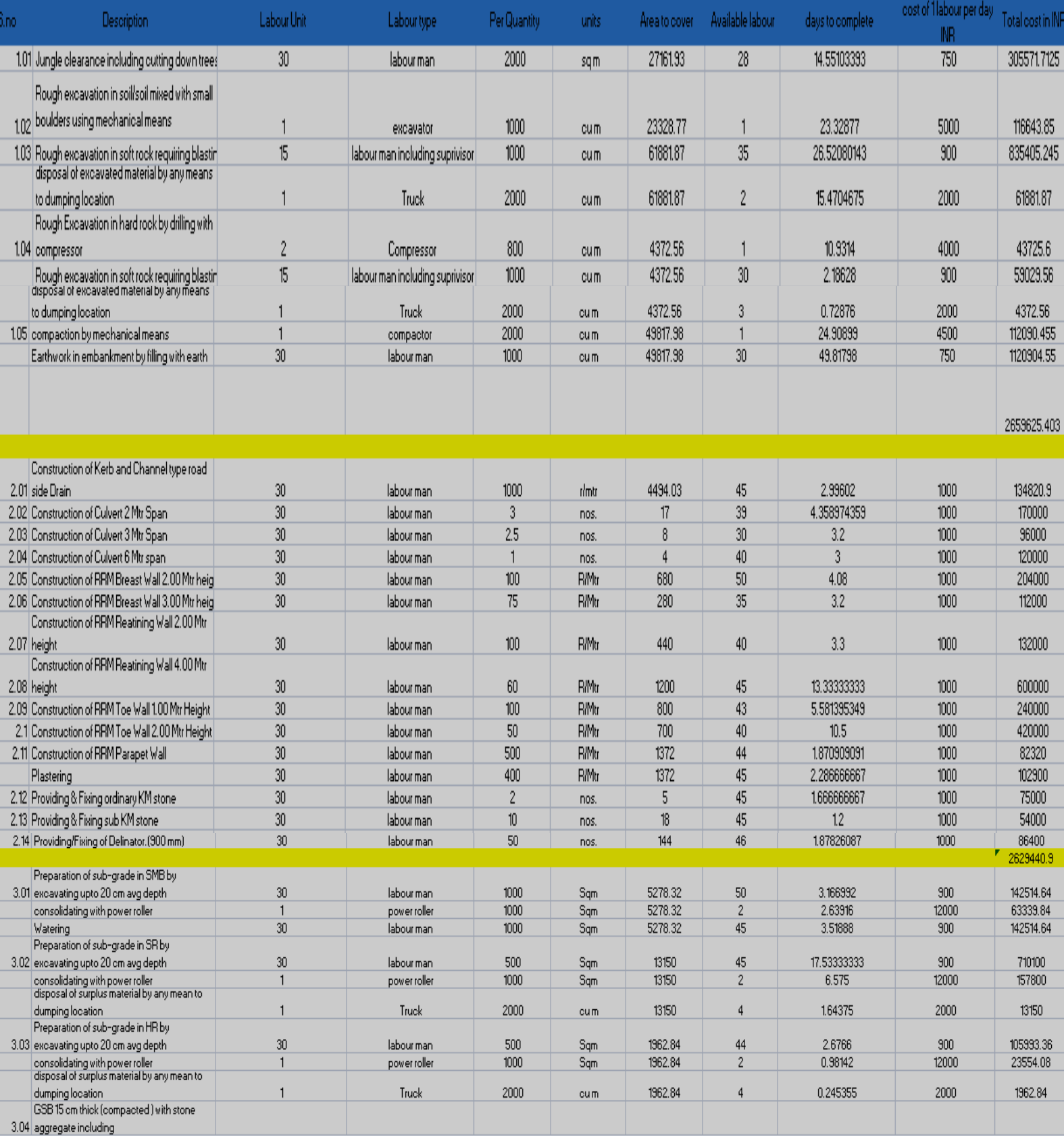

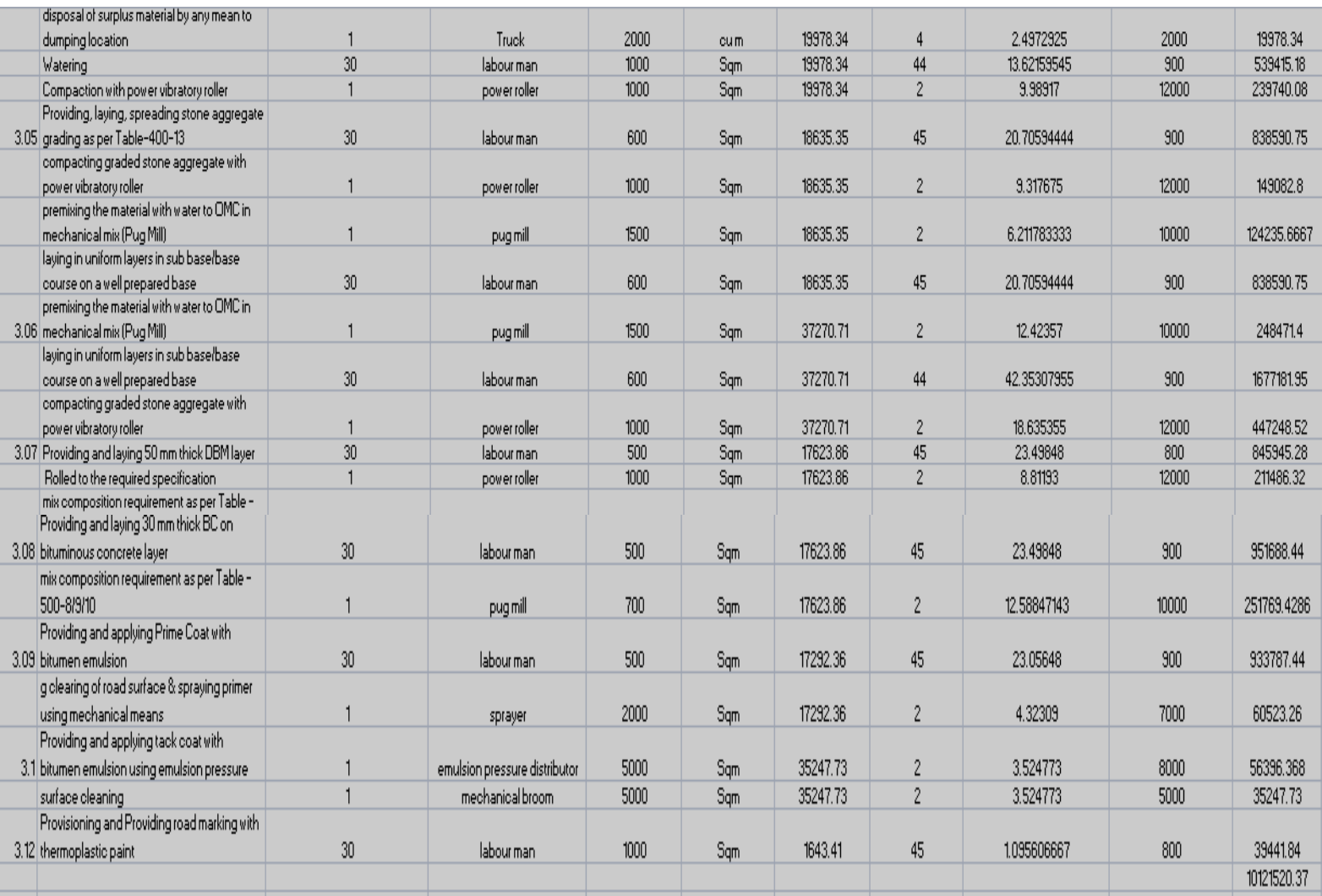

This estimation was done with the help of MS Excel software. Microsoft Excel is a powerful spreadsheet program used to record, manipulate, store numeric data and it can be customized to match your preferences.

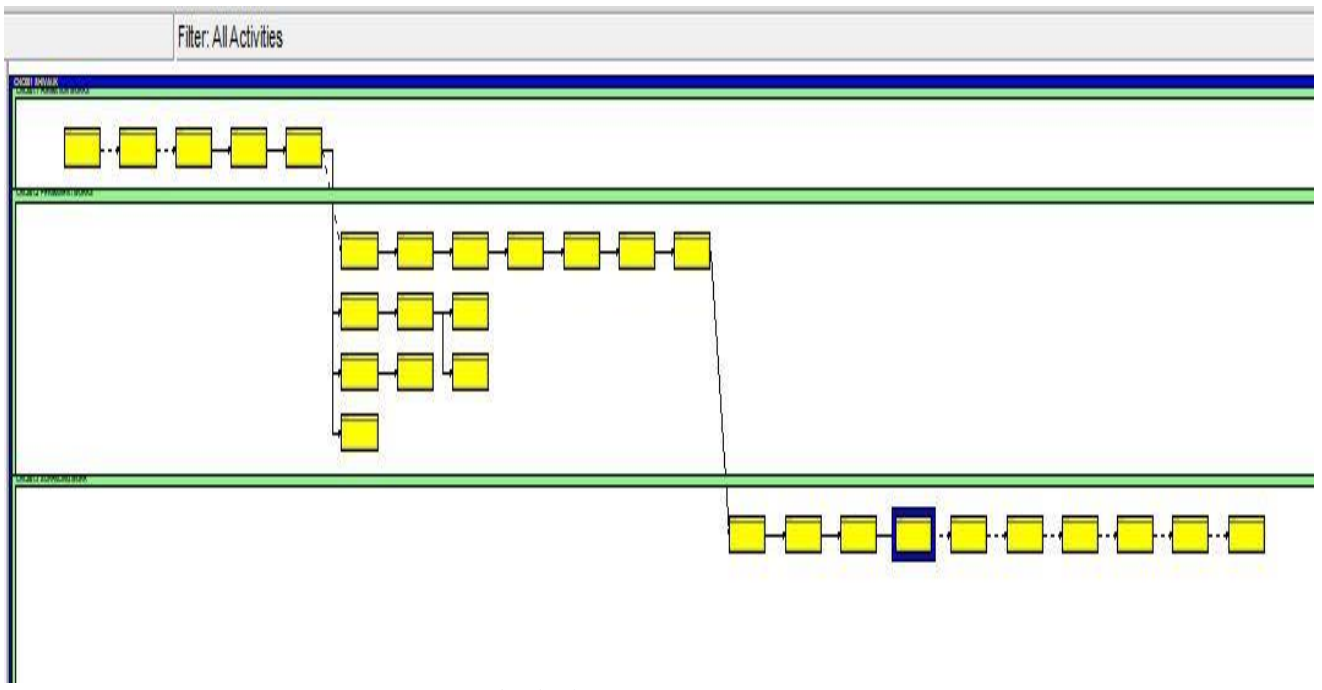

**Fig (16) -**Network diagram

| ▽ Display: All Resources       |                           |                                            |               |                 |              |                      |
|--------------------------------|---------------------------|--------------------------------------------|---------------|-----------------|--------------|----------------------|
| Resource ID                    |                           | Price / Unit Resource Name                 | Resource Type | Unit of Measure | Primary Role | Default Units / Time |
| 2                              |                           | Rs500.00/d unskilled labour                | Labor         |                 |              | 1/d                  |
| $\mathbf{r}$<br>$\overline{c}$ |                           | Rs800.00/d skilled labour                  | Labor         |                 |              | 1/d                  |
| $\overline{\mathbf{r}}$<br>3   |                           | Rs1,000.00/d labour with supervisor        | Labor         |                 |              | 1/d                  |
| €                              | Rs5,000.00/d excavator    |                                            | Nonlabor      |                 |              | 1/d                  |
| €<br>5                         | Rs2,000.00/d truck        |                                            | Nonlabor      |                 |              | 1/d                  |
| €<br>6                         | Rs4,000.00/d compressor   |                                            | Nonlabor      |                 |              | 1/d                  |
| €                              | Rs8,000.00/d power roller |                                            | Nonlabor      |                 |              | 1/d                  |
| 参8                             | Rs6,000.00/d pug mill     |                                            | Nonlabor      |                 |              | 1/d                  |
| ●9                             |                           | Rs5,000.00/d emulsion pressure distributor | Nonlabor      |                 |              | 1/d                  |
| ⊕ 10                           |                           | Rs3,000,00/d mechanical broom              | Nonlabor      |                 |              | 1/d                  |
| ⊕ 11                           | Rs4,500.00/d compactor    |                                            | Nonlabor      |                 |              | 1/d                  |
| ● 12                           | Rs5,000.00/d sprayer      |                                            | Nonlabor      |                 |              | 1/d                  |
| € 13                           | Rs70.00/unit_diesel       |                                            | Material      |                 |              | 8/d                  |

**Fig (17) -** Resources

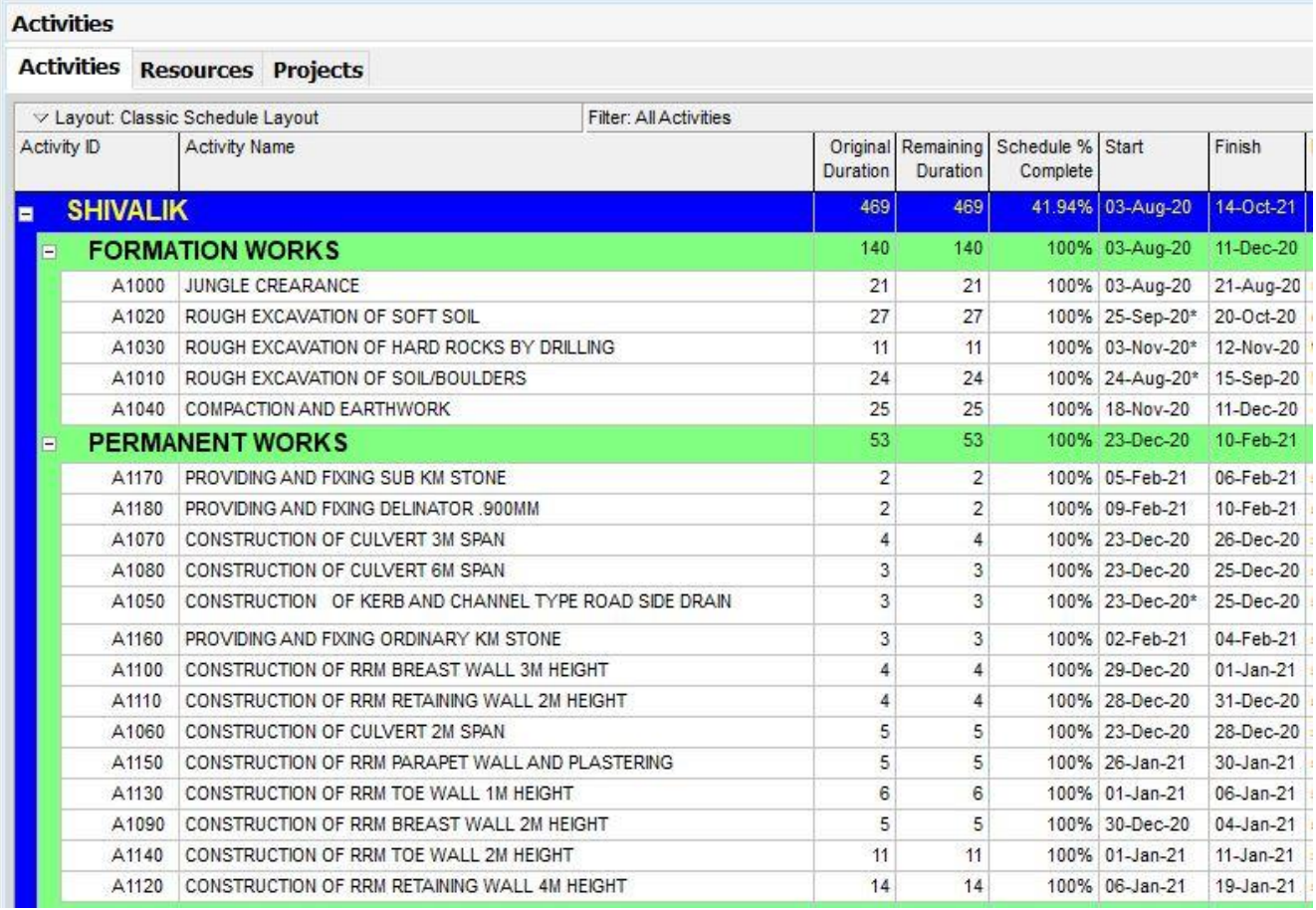

**Fig (18) –**Project Layout-1

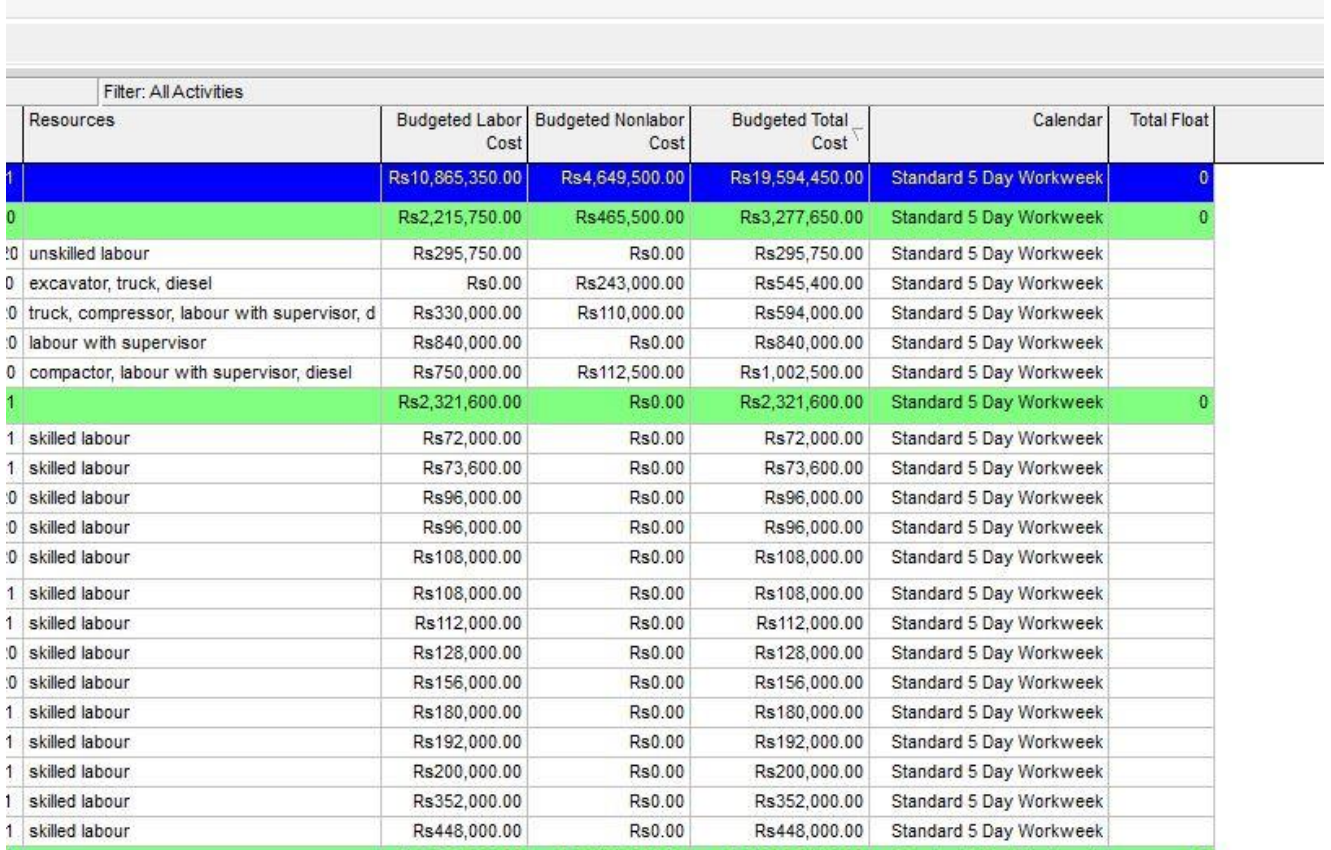

**Fig (19) -** Project cost-1

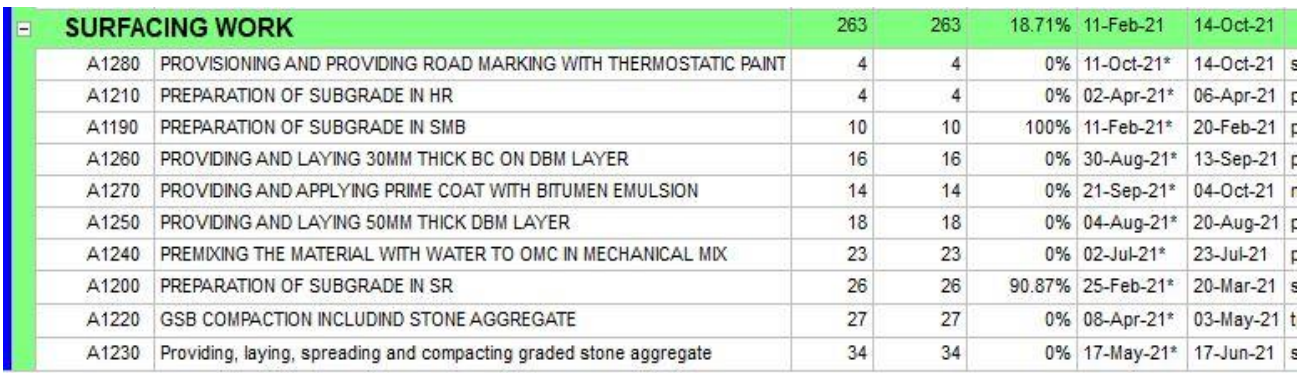

 $\mathbf{C} = \mathbf{C}$ 

**Fig (20) –**Project Layout-2

|                                                  | Rs6,328,000.00 | Rs4,184,000.00 | Rs13,995,200.00  | Standard 5 Day Workweek | $\bf{0}$ |
|--------------------------------------------------|----------------|----------------|------------------|-------------------------|----------|
| skilled labour                                   | Rs96,000.00    | Rs0.00         | Rs96,000.00      | Standard 5 Day Workweek |          |
| power roller, skilled labour, truck, diesel      | Rs144,000.00   | Rs96,000.00    | Rs329,600.00     | Standard 5 Day Workweek |          |
| power roller, skilled labour, diesel             | Rs400.000.00   | Rs160,000.00   | Rs672,000.00     | Standard 5 Day Workweek |          |
| pug mill, skilled labour, diesel                 | Rs576,000.00   | Rs192,000.00   | Rs947,200.00     | Standard 5 Day Workweek |          |
| mechanical broom, sprayer, skilled labour, er    | Rs504,000.00   | Rs364,000.00   | Rs1,103,200.00   | Standard 5 Day Workweek |          |
| 1 power roller, skilled labour, pug mill, diesel | Rs648,000.00   | Rs504,000.00   | Rs1.555.200.00   | Standard 5 Day Workweek |          |
| power roller, pug mill, skilled labour, diesel   | Rs828,000.00   | Rs644,000.00   | Rs1,987,200.00   | Standard 5 Day Workweek |          |
| skilled labour, truck, power roller, diesel      | Rs936,000.00   | Rs624,000.00   | Rs2, 142, 400.00 | Standard 5 Day Workweek |          |
| 1 truck, power roller, skilled labour, diesel    | Rs972.000.00   | Rs648.000.00   | Rs2.224.800.00   | Standard 5 Day Workweek |          |
| skilled labour, pug mill, power roller, diesel   | Rs1.224.000.00 | Rs952.000.00   | Rs2.937.600.00   | Standard 5 Day Workweek |          |

# **Fig (21) -** Project cost-2

# **BAR REPRESENTATION OF ACTIVITIES WITH RESPECT TO ITS COMPLETETION**

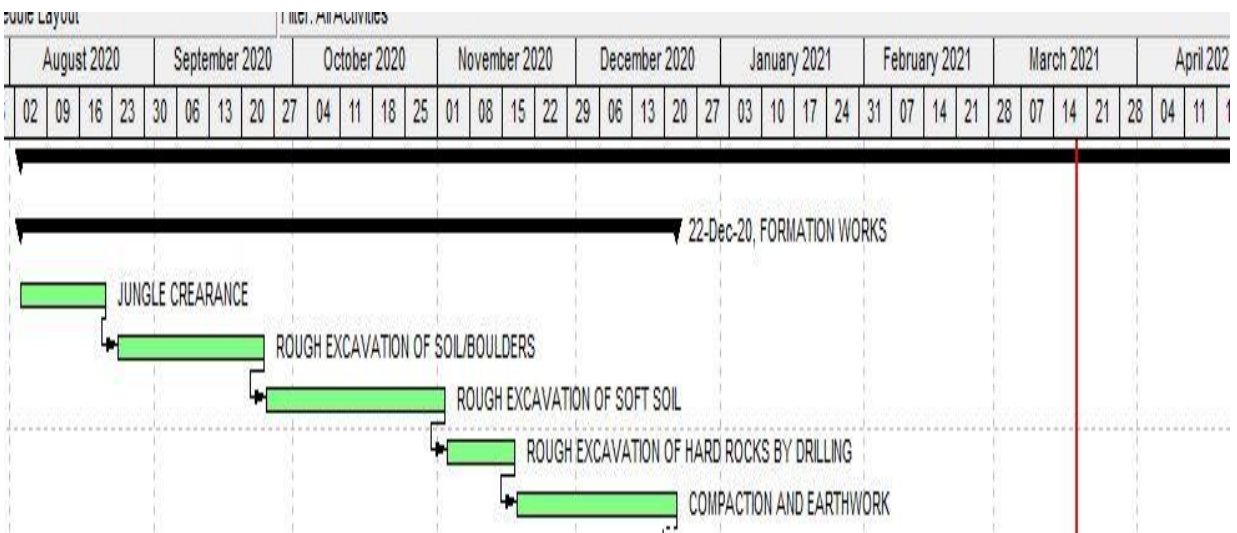

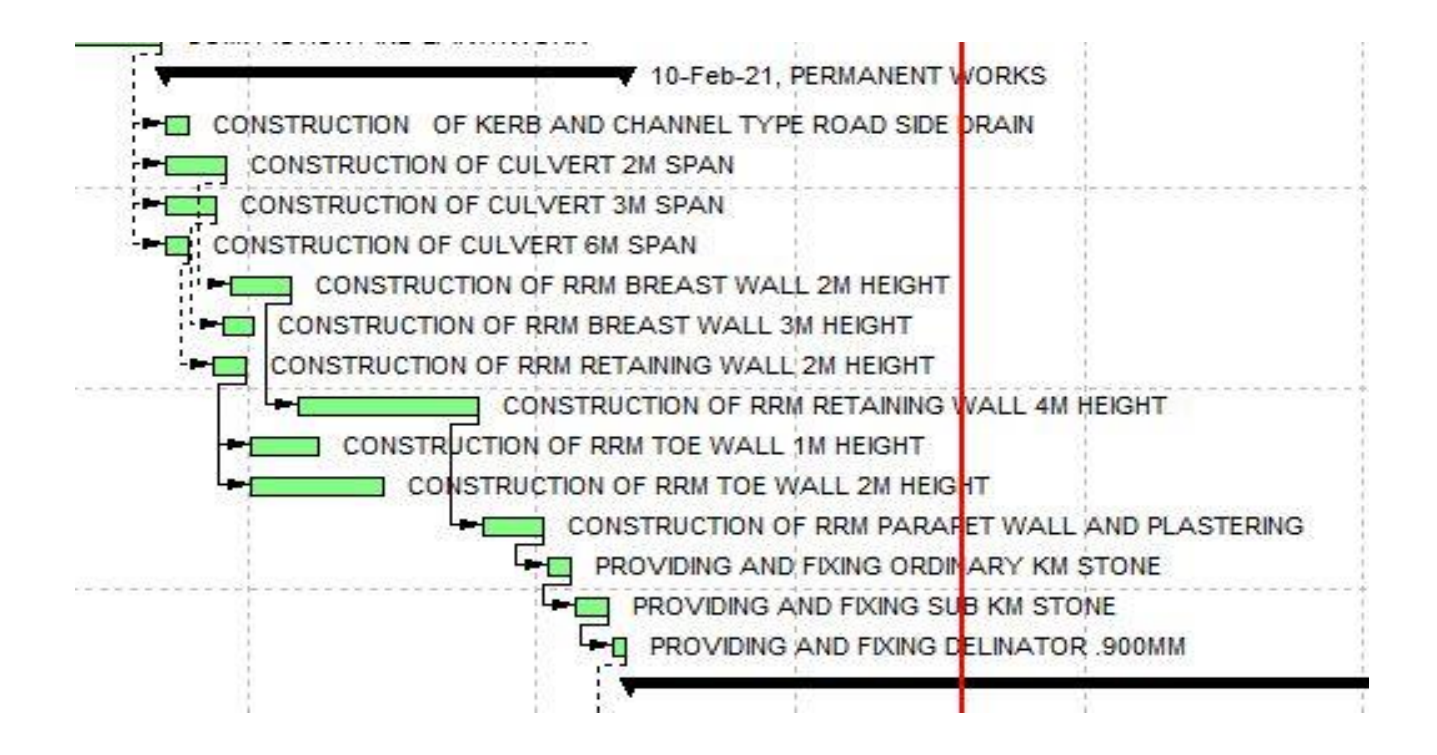

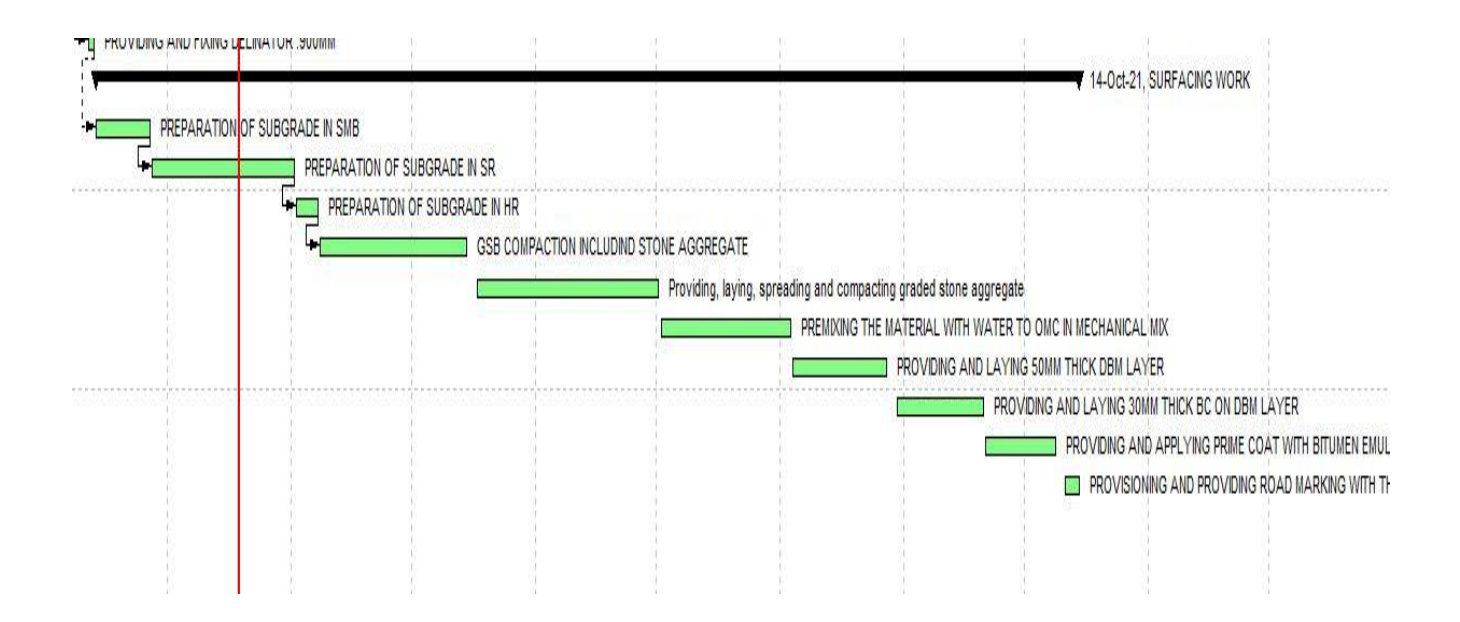

**Fig (22) –**Bar representation

# **CHAPTER VI DESIGN AND THEORY**

# **Breast wall**

Breast wall is a freestanding wall that resists some weight on one side and prevents the erosion of an embankment.

There are 2 types of retaining walls:

- 1. Gravity wall: It is the most basic type of reinforced retaining wall is the, which is of massive concrete that is prevented from falling over by simple gravity.
- 2. Cantilever Retaining wall has cantilever footings, which have tie beams balancing the asymmetrical load.

Material used for making retaining wall:

- Some common materials used for retaining walls are treated lumber
- Concrete block systems
- Poured concrete
- Stone
- Brick.

# **Some important points:**

- ➢ Breast wall and Retaining wall structure stand off to protect a freshly cut or old surface of a natural hill face.
- ➢ Breast wall and Retaining wall structure prevent of hill slides under the action of weather and rain water flowing over hills slope. Retaining wall is provided to the downside of the road while breast wall uphill side of the road in hilly area.
- ➢ Impact of snow, avalanches, landslides and surcharge are not considered in the design of Breast wall while in retaining wall all those factors are considered.
- ➢ Height of breast wall shall not exceed 3 meter and for retaining wall we did not have such type of criteria.
- ➢ Breast wall are not required to be constructed where back mass comprises of rocks or stable strata deposit of soil mass and for protecting the unstable soil mass we need retaining wall.

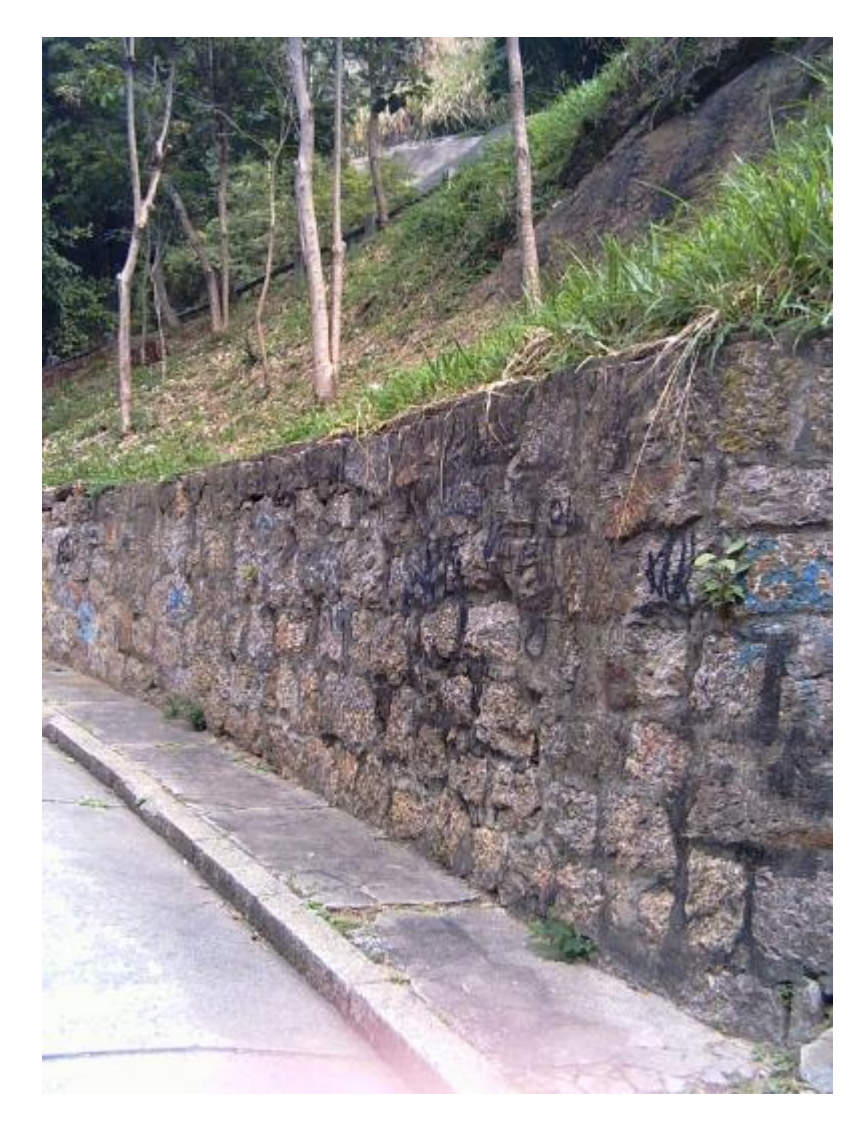

**Fig (23) -** Retaining Wall

### **Toe Wall**

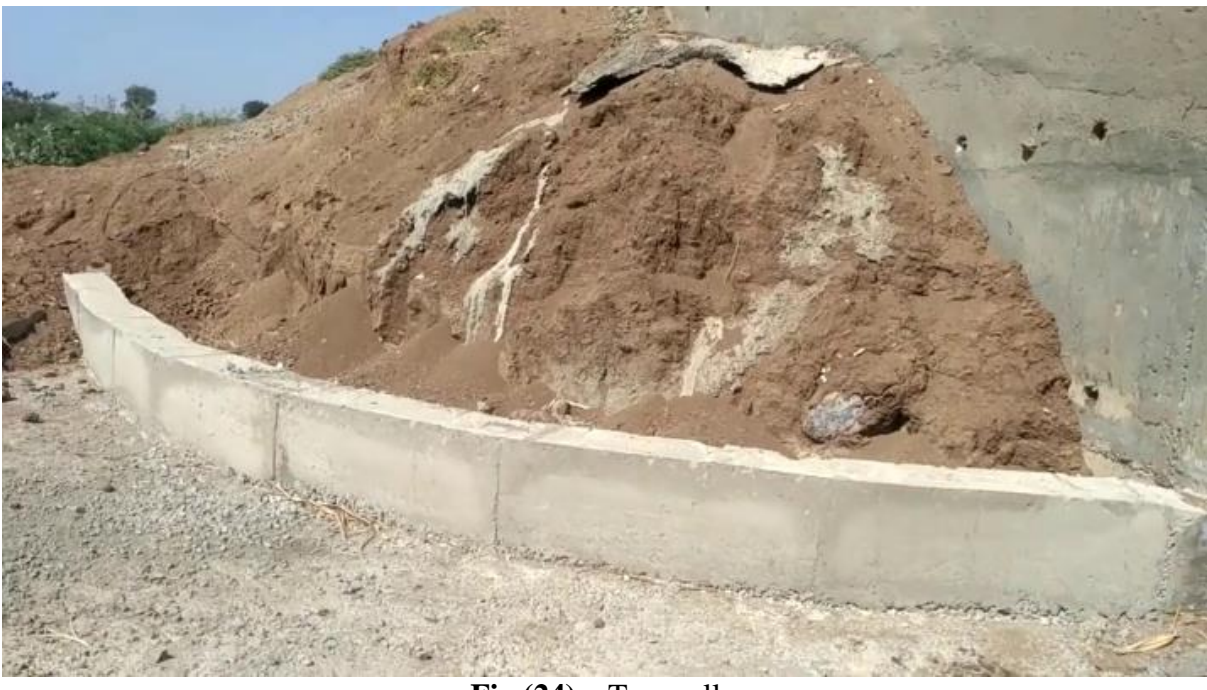

**Fig (24) –** Toe wall

It s generally a low retaining wall especially: an embankment wall in a railroad cut.

Or we can say that an embankment wall in a railroad cut.

Toe walls are structures designed to restrain soil to a slope that it would not naturally keep to (typically a steep, near-vertical or vertical slope). They are used to bound soils between two different elevations often in areas of terrain possessing undesirable slopes or in areas where the landscape needs to be shaped severely and engineered for more specific purposes like hillside farming or roadway overpasses.

# **Kerbs and channels**

Kerbs and channels are designed to:

- help drainage
- improve delineation of traffic flows
- protect pedestrians
- reduce nature strip maintenance
- improve the aesthetics of road alignment
- The useful life of kerb  $&$  channel will vary considerably due to a range of environmental  $&$ other factors. A life of 50-80 years is typical for kerb & channel in some areas.
- Kerb and channels form a barrier between the road pavement and the natures trip which aims to: direct storm water into storm water drains and protect the edge of the road from erosion.

Kerbs are generally constructed of cut stone or cement concrete slabs. The kerb and the road surface near the edge together from a side-channel which carries rainwater that comes from the road surface**.** 4 Types of Kerbs Kerb is the boundary between the pavement and shoulder or footpath.

### Q. what is culver?

A culvert is a small channel that allows water to flow under a road, railroad, trail, or similar obstruction from one side to the other. Typically embedded so as to be surrounded by soil, a culvert may be made from a pipe, reinforced concrete or other material.

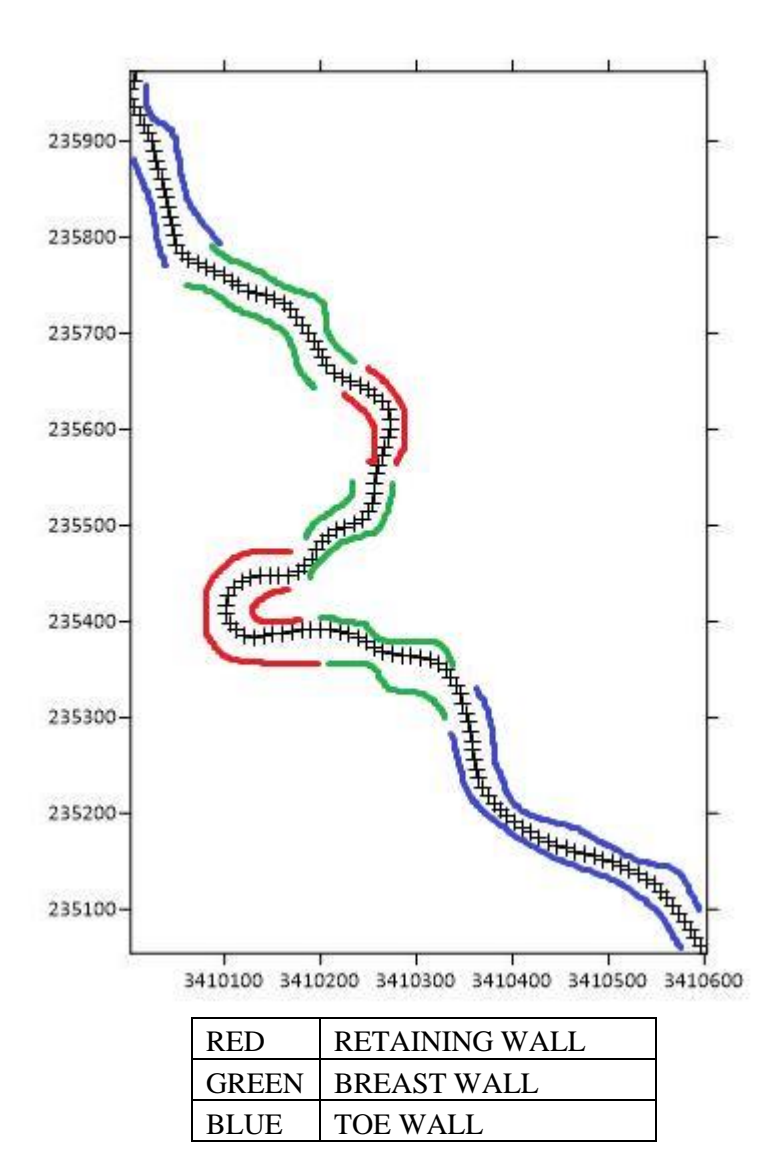

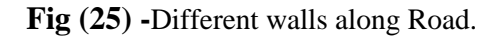

# BREAST WALL 2.0 m HT 20.0 m LONG (BM)

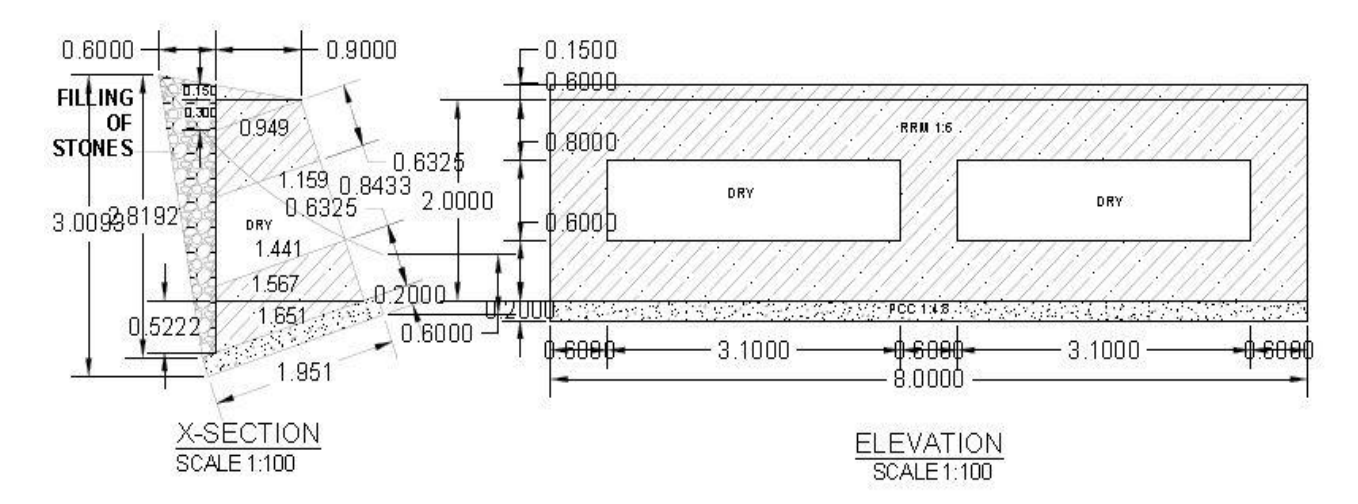

# RETAINING WALL 2.0 m HT 8.0 m LONG (BM)

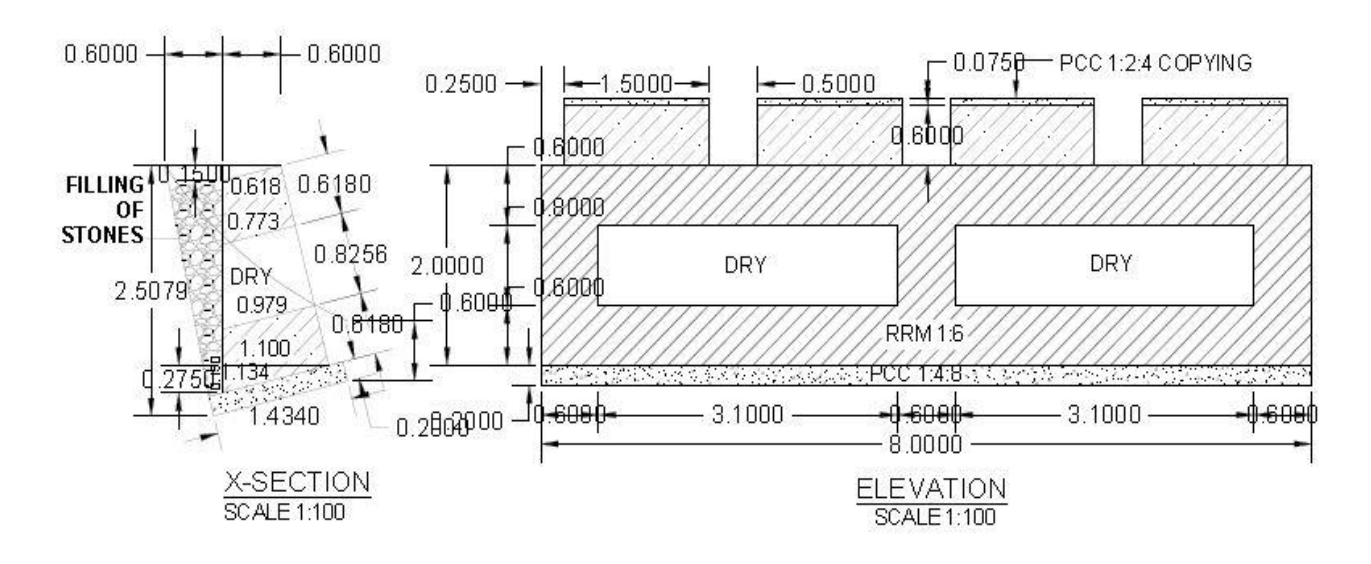

**Fig (26) –** Breast walls.

# RETAINING WALL 4.0 m HT 8.0 m LONG (PCC 1:3:6)

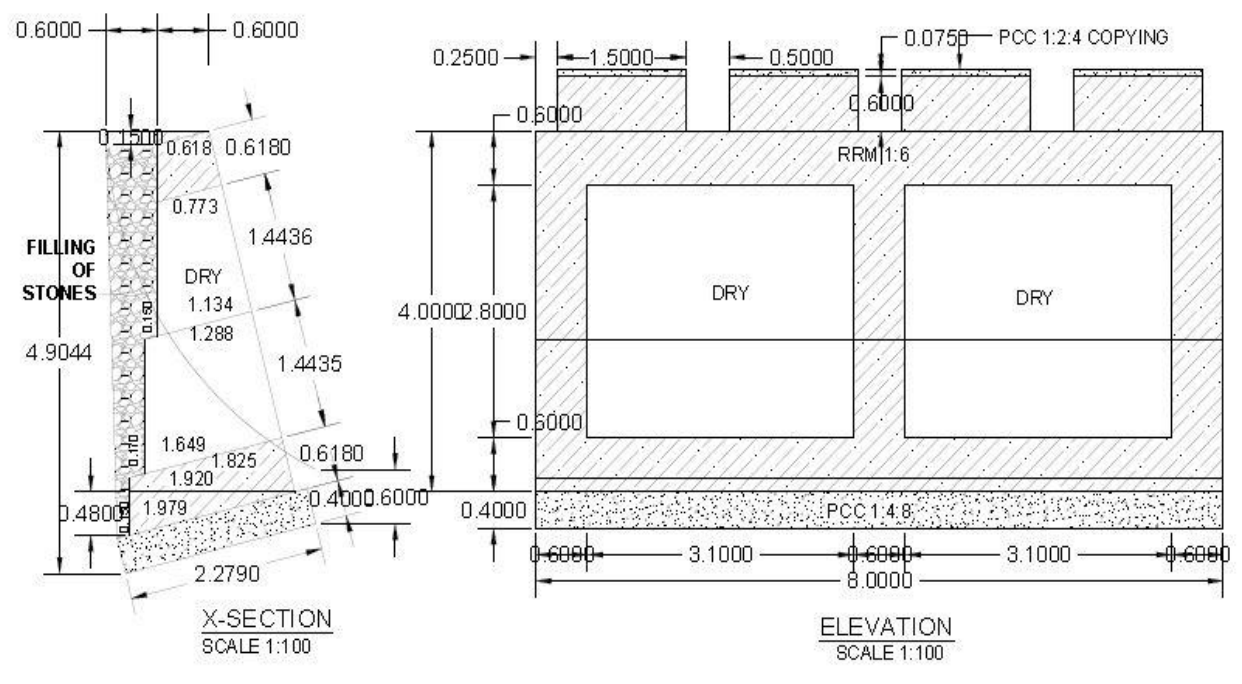

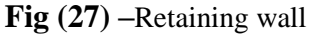

# TOE WALL 1.0 m HT 8.0 m LONG (CM)

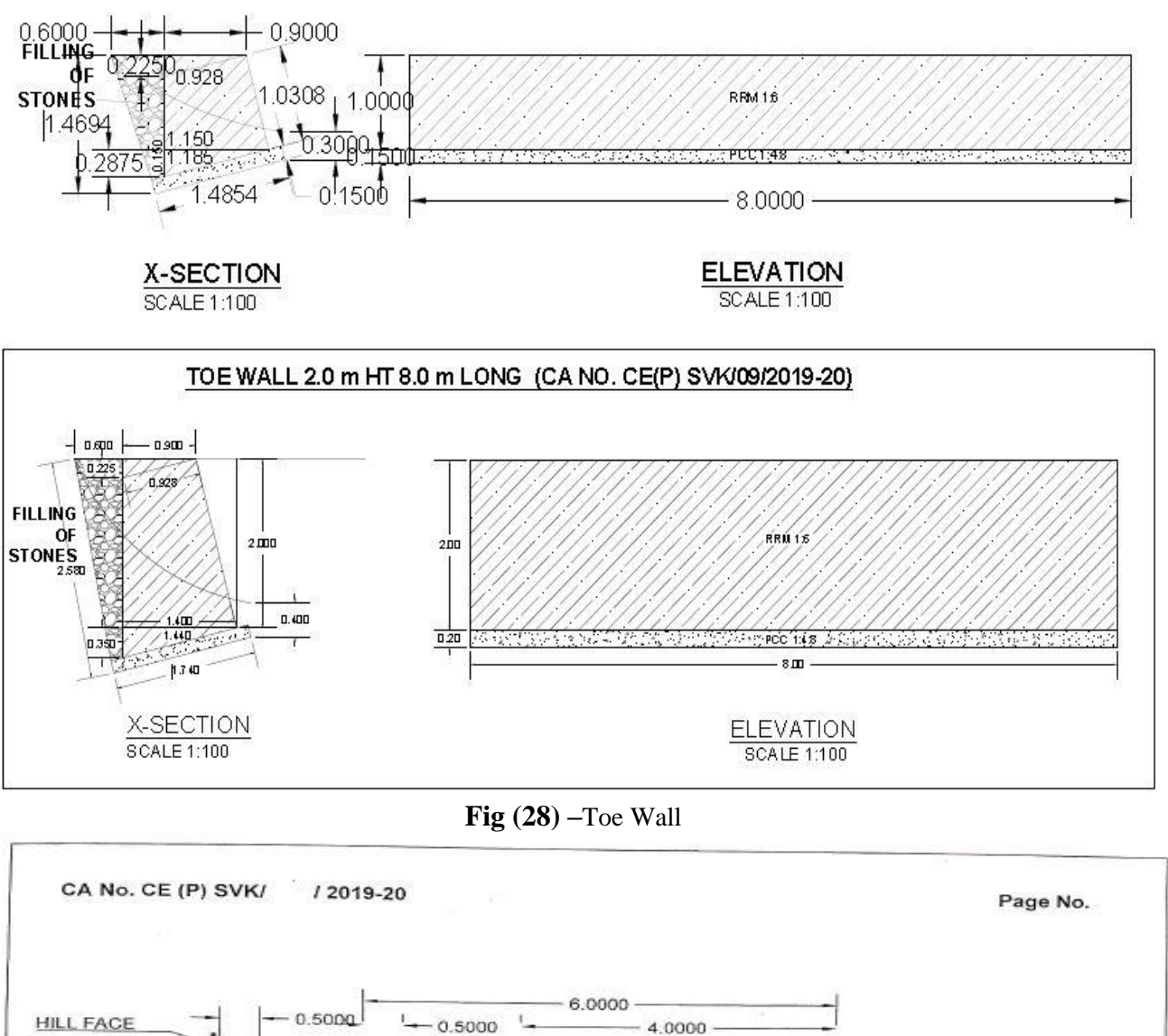

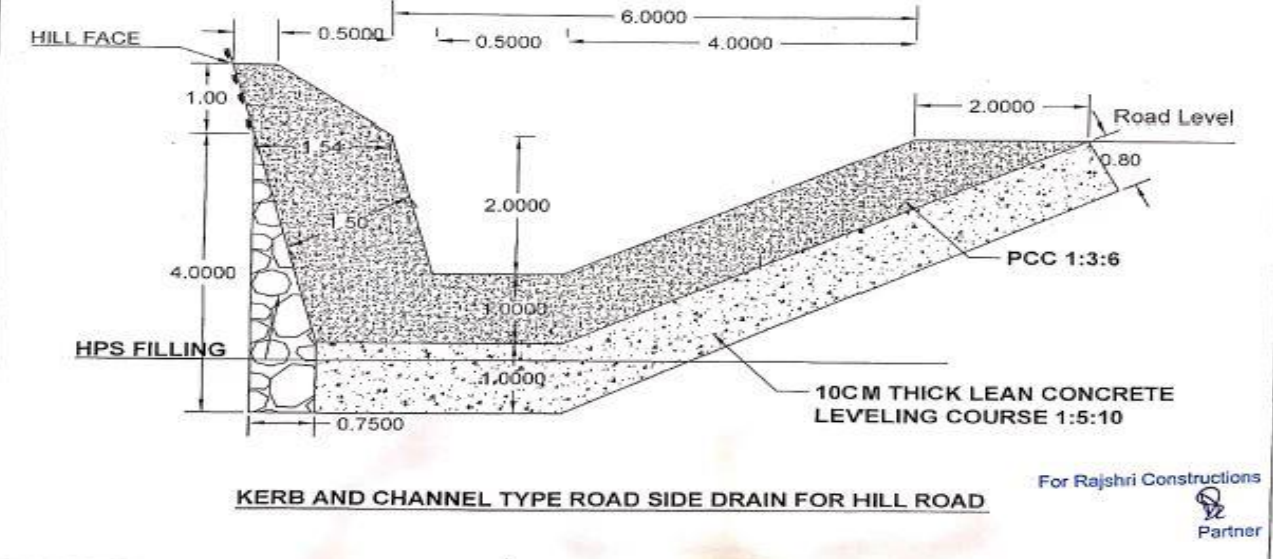

**Fig (29) –**Kerb and Channels

# **6.1 WHAT IS ROAD OR PAVEMENT?**

Pavement or Road, it is an open, or we can say that it is a public way for the moving of vehicles, people, and animals. Pavement is always completed with a hard-smooth surface. This helps make them durable and road pavement generally deteriorate over the time. Below are the reasons for that:

- The huge effect of traffic, especially heavy vehicles.
- Environmental factors also effects such as weather/pollution.

A huge No. of people is completely dependent on Roads to move their vehicles and products in less amount of time and more reliably and also with more comfort ability.

## **6.2 FUNCTIONS**

- One of the essential capacities is load conveyance. It tends to be portrayed by the tire loads, tire setups, redundancy of burdens, and conveyance of traffic across the asphalt, and vehicle speed.
- Pavement material and mathematical plan can influence speedy and effective seepage. These dispensing with dampness issues like mud and beating (puddles). Seepage framework comprises of:
- **Surface drainage**: It removes all water present on the pavement surface, sloping, chambers, and kerbs.
- **Subsurface drainage**: It removes water that seeps into or is contained in the underlying subgrade.

## **6.3 Roads in Lansdowne**

- $\triangleright$  Slopes are 0 to 6 percent.
- ➢ In India, all matters related to geometric design are handled according to IRC (Indian Road Congress).
- $\geq$  The width of single lane highway is 3.75m.
- $\triangleright$  Width of 2 or more lanes is taken by considering the width of each lane as 3.5m.
- $\triangleright$  So the width of 2 lane highway is 7 meters. For without raised kerbs (it is the boundary between pavement and footpath or island or median)….

➢ For raised kerbs it is 7.5meters.

### **Geotechnical Review of Lansdowne**

Nature of soils of the area have been framed either through pedogenetic measures or they are shipped soils. The pedogenetic soils are the one which have shaped due to long time of exposedness to air offices, physical and synthetic enduring and rock slides.

Such sorts of soils are gotten from stone Gneissic, schistose and phyllite rocks. This dirt's got high level of silica from their parent body, while the dirt's shaped from the limestone are wealthy in calcium carbonate.

The shipped soils are conveyed and saved by the streams. Their parent body and source rocks lie at distant spots. A portion of this dirt's has blended beginning of frigid and fluvio-chilly beginning. This dirt's of takus, fans and porches are residue to clayey soil and are ripe. The earthy colored woodland soils contain high level of natural matter.

We know that the Katil soils are usually stony, youthful and amazingly poor. Soils of Upraon are gravelly and sandy Loams; they are earthy colored of Talaon. The Talaon soils are earthy colored in shading with clayey surface. The stony surface gives higher pace of disintegration.

Topography and soils. The State is essential for the Western Himalaya and isolated into four zones agreeing height in particular, the Tarai-Bhabar-Shivalik (Sub-Himalayas) with elevation going from 750-1,200meters, Lesser-Himalayas between 1,000 – 3,500 meters, Greater-Himalayas between 3,500-4,800m with snow-line ascending to 5,400m, and Trans Himalaya (Tethys) averaging 5,300m. By and large, the district is topographically and pedologically temperamental and inclined to slides and disintegration. Soils of the Uttarakhand Himalayas overall are very shallow, seriously impregnated with un-endured pieces of parent rocks

### **1) Site Overview:**

This venture imagines broadening of streets in Pauri Garhwali District of Uttarakhand state. Under this venture single path streets are altered as twofold path streets. The undertaking incorporates the improvement streets associating JASWANTDWAR to PALKOT

#### **2) Project Details:**

- Project: Construction Roads.
- Project Guide: Dr. Tanmay Gupta.
- Location: Jaswant D War to Palkot
- Length of Road: 1.6 Km.

## **3) Geometric design:**

### a) Terrain Classification

The overall incline of the nation arranges the landscape across the space.

Territory is for the most part a stretch of land, particularly with respect to its actual highlights.

Terrain classification for different area is shown in the following Table:

| <b>Terrain</b> | Classification cross slope in % |
|----------------|---------------------------------|
| Plain          | $0-10$                          |
| Rolling        | $10 - 25$                       |
| Mountainous    | $25 - 60$                       |
| <b>Steep</b>   | $>60$                           |

**Table 3:** Terrain Classification:

## b) Carriageway width:

The width of carriage way depends upon the:

- Predicted Traffic Volume.
- Traffic capacity of each lane.

### Carriage way width of different classification is as follows:

### **Table 4:** Carriage Width

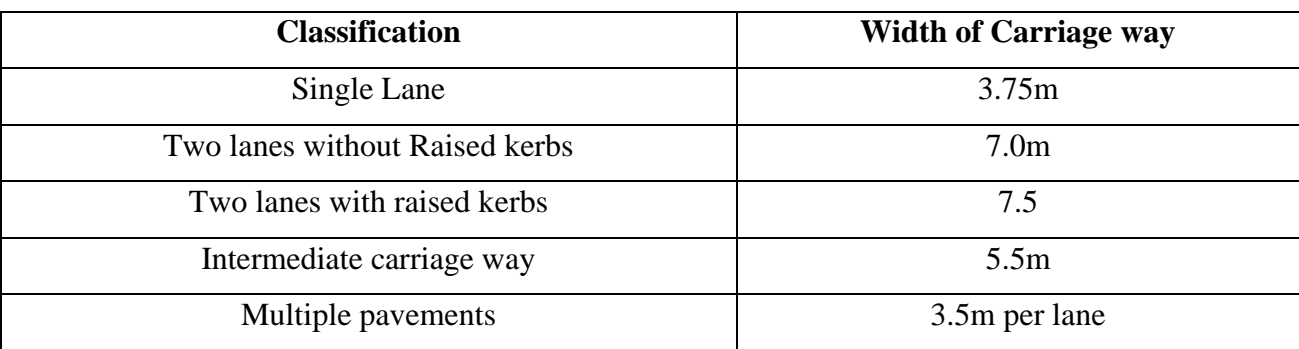

### **4) Construction Equipment's:**

During the construction of highway there are various equipment's that are being used like graders, bulldozers, pavers, dump trucks, and feller bunchers etc.

Some of the equipment's used at this site are as follows:

 $\triangleright$  Excavators: It is the excavation machinery which works with the great efficiency. It consists of a boom, stick, bucket and a cab on the rotating platform. It is capable of removing even big sized boulder. It is used in various types of digging such as in gravel banks, clay pits, digging cuts in the road works and filling the shoulders.

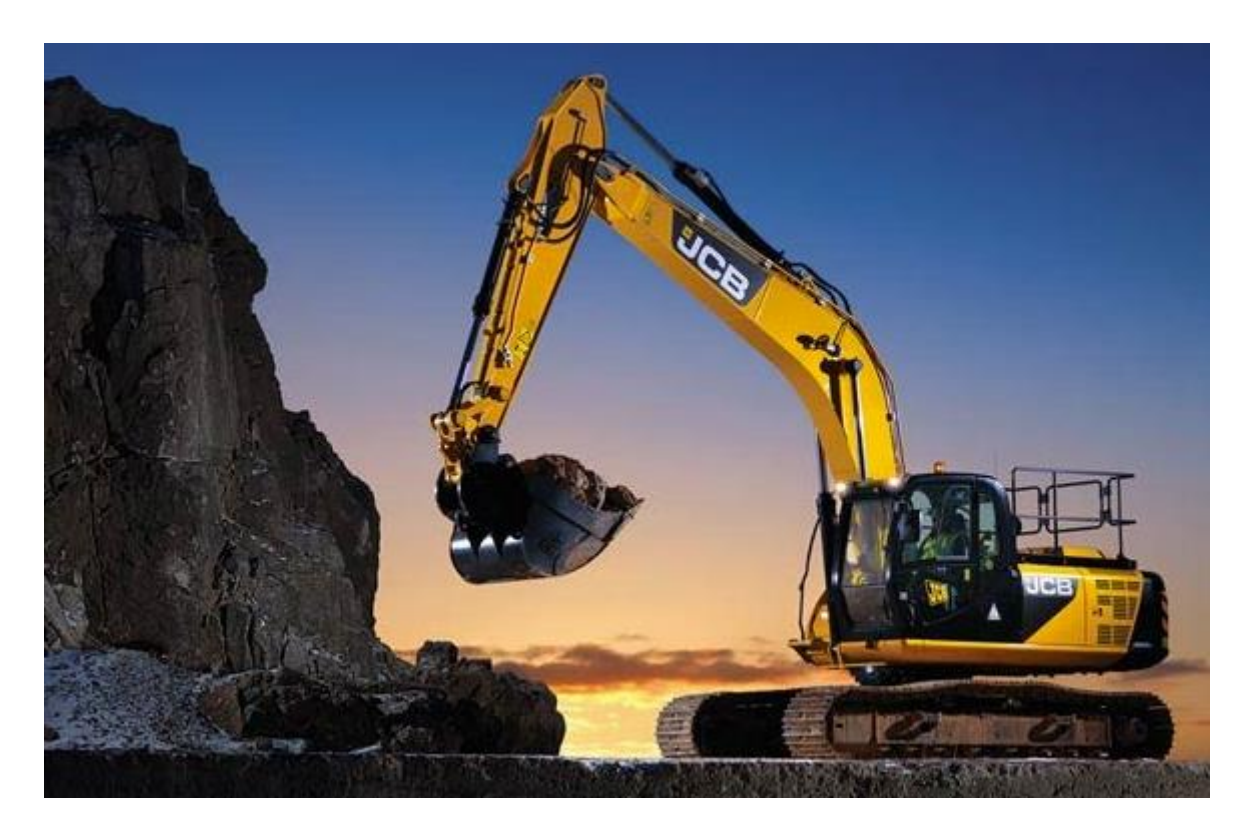

**Fig (30) -**Excavator:

### ➢ Motor Grader:

It is a form of heavy equipment which is used to create a flat surface with the help of a long blade. It is also known as road grader. Its blade is like a plow which we know that it always stays close to the earth and creates proper flat surface.

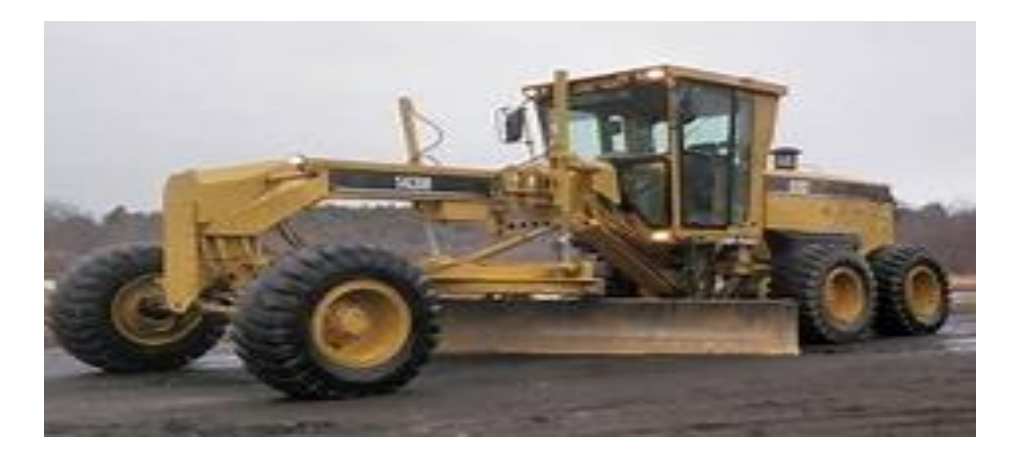

**Fig (31) -** Motor Grader

### ➢ Dozers:

 These machines at construction sites are mainly used to push heavy things. It is also used for clearing and grading land. It has a broad hydraulic blade like motor grader in front and a continuous tread.

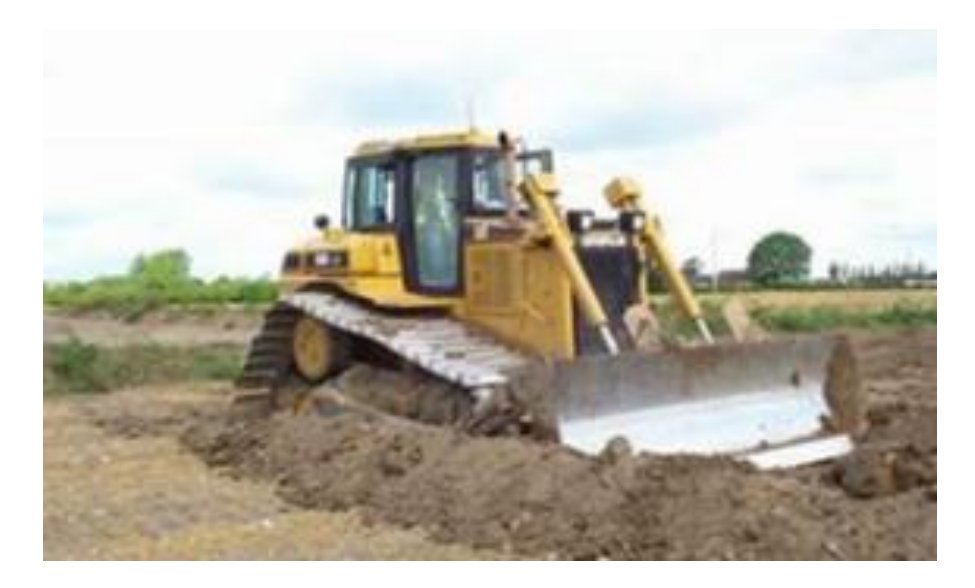

**Fig (32) -**Dozer

➢ Compacters:

Compacters are mainly of two types-

Earth compacter- it is used to compact soil and gravel.

Asphalt compactor: After laying asphalt with paver this machine is used for final smoothing purpose.

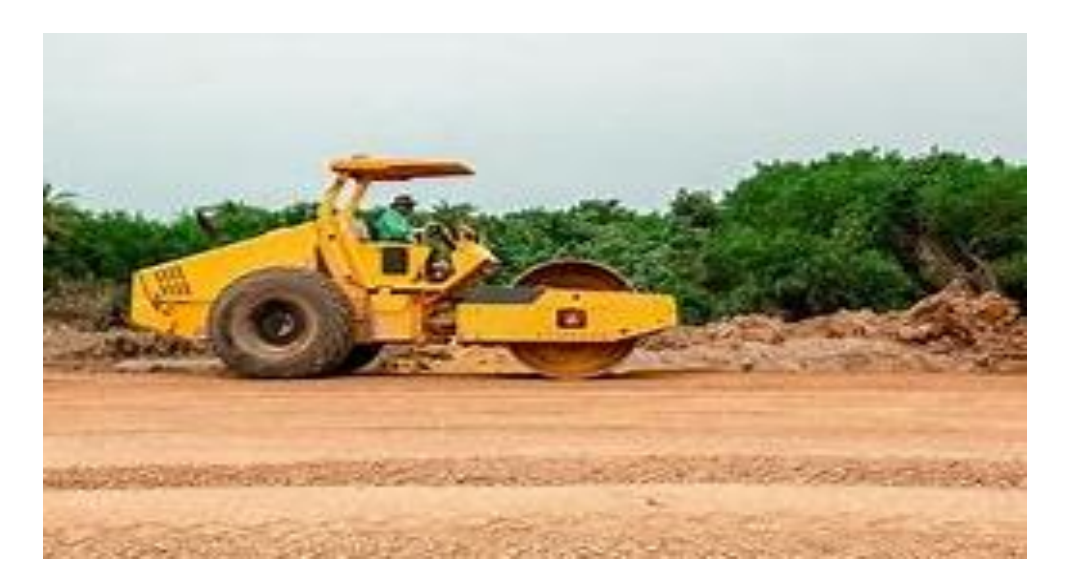

**Fig (33) -**Compacter

## ➢ Sensor Paver:

At the construction site this machinery is generally used to distribute, shape and compact the asphalt layer with the facility of adjustable width of screed.

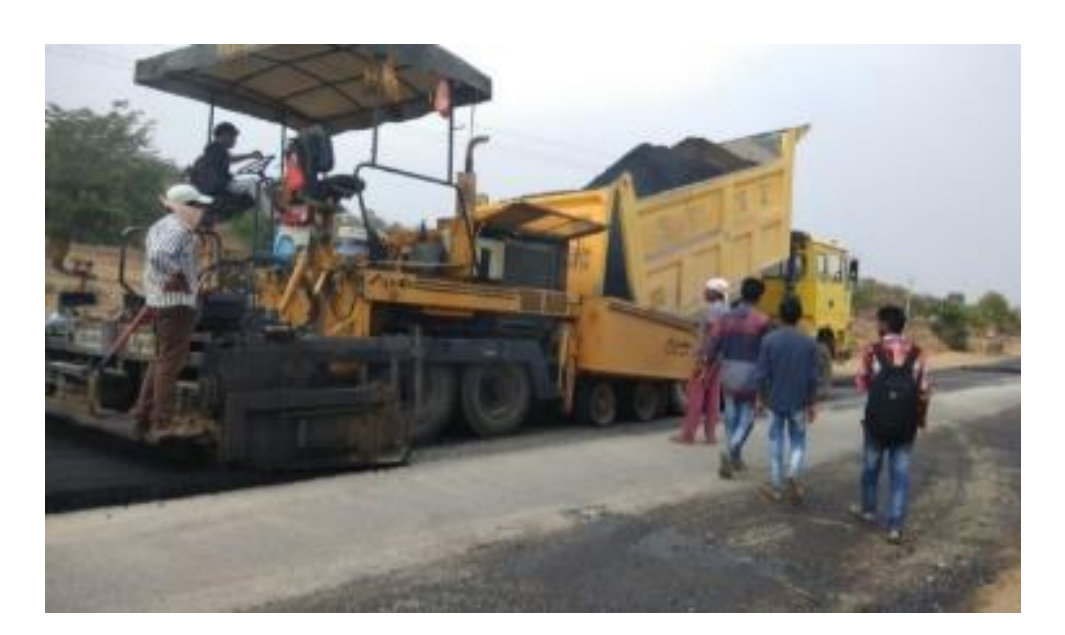

**Fig (34) -**Sensor Paver**:**

## ➢ Bitumen emulsion sprayer:

This sprayer at the construction site is used to spray the prime coat on the DBM.

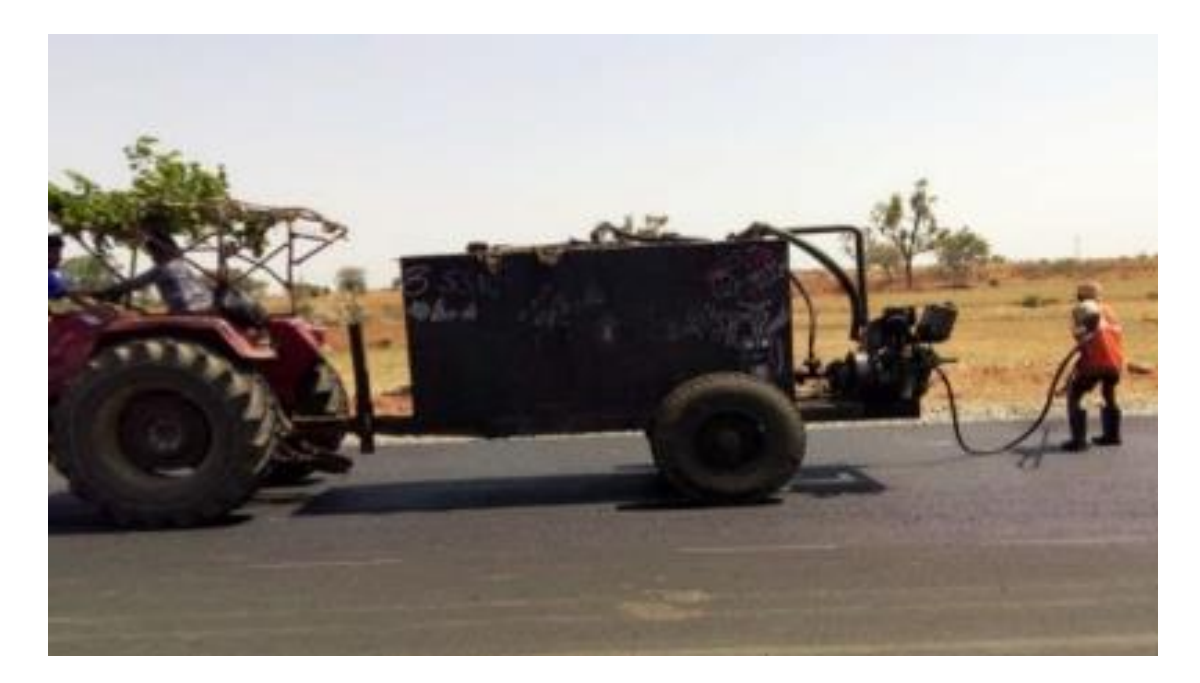

**Fig (35) -**Bitumen emulsion sprayer-

### **5) Factors affecting design of Highway**

Ground or surface transportation is most broadly utilized transportation on the planet. As indicated by the most recent study as we think around 80% of individuals of India has embraced street transportation as method of transport so development of asphalts ought to be done as it is sufficiently able to help out the heap and solid for their whole plan life.

Asphalts are designed constructions which are utilized as streets, runways or as stopping zones. Numerous variables like number of vehicles, speed, climatic conditions and different elements influence are to be considered for the plan of asphalt.

Here are a portion of the principle factors which impact the asphalt plan:

1. Wheel Load:

It is significant thing to decide the asphalt thickness to be received. By giving the sufficient thickness the heap coming from the wheels doesn't influence the Subgrade soil. The wheel load acts at a point on asphalt and causes deformity that is the reason it should be kept away from.

### 2. Axle Configuration:

It is significant piece of vehicle which empowers the wheel to pivot while moving. By giving various axles, vehicle can convey more loads. Thus, the pivot load likewise impacts the plan of asphalt. In the layer hypothesis of adaptable asphalt configuration wheels on one side of axles are considered to plan the asphalt.

### 3. Vehicle speed:

On the off chance that the vehicle is moving at creep speed, additionally harm happens to the asphalt. In the event that vehicle speed is progressively expanded, it will cause more modest strains in the asphalt.

### 4. Repetition of burdens:

Built asphalt is utilized by a few vehicles in its plan life. The wheel loads are rehashed constantly because of this some distortion happens on the asphalt. Total deformation is the amount of all wheel loads following up on it. So in plan of asphalt recurrence of burden is likewise thought of. For the plan of asphalt, single hub with double wheels conveying 80kn burden is considered as standard pivot.

### 5. Subgrade Type:

To build asphalt sub evaluation soil should be tried. Different test like CBR, Tri pivotal and so forth Will assists with deciding the nature of Subgrade. From this we can embrace the necessary thickness to the asphalt. Assuming Subgrade soil is poor, the asphalt should harm without any problem.

### 6. Temperature impact on asphalt plan:

Temperature is the significant ecological factor to be considered in the plan of asphalt. In the event of black-top streets (\*Asphalt is an adaptable asphalt inherent various layers with a consistent progression of material traveling through the black-top paver\*), temperature influences the versatile modulus of surface course. In extremely hot condition black-top layers lose their solidness. At low temperature, black-top layers become weak and breaks are shaped.

If there should be an occurrence of inflexible asphalt, temperature stresses are created. Twisting of cement is additionally conceivable because of variety of temperature in top and base layers of asphalt.

7. Precipitation:

Dampness variety or precipitation from downpour influences the profundity of groundwater table. Great seepage office ought to be accommodated acceptable strength and backing. The ground water table ought to be at any rate beneath 1m from the asphalt surface.

# **CHAPTER VII CONCLUSION**

This Project discusses about the students gaining knowledge and skills on using the modern equipment. This project also presents other skills which students imbibed after performing the open-ended experiment such as analyzing the data collected from the field in the software and producing terrain maps of different configuration & views and calculating the quantity of earthwork as output from the software. The software also presents a statistical data for further study. The current project is performed assuming the coordinates whereas real– time coordinates must be considered as input in total station for more accuracy which is the future scope of this work.

Normally looking over for development of street is not just about the situation of the street. Finished land studies help us to decide that the ideal street configuration, including the materials to be utilized and the strategies utilized in building. In the event that particular street highlights are to be experienced (steep grades, and so on) the land overview information will help in the choice for how these are to be overseen. This incorporates apparently fundamental subtleties, for example, the ideal width of the street right to more convoluted perspectives, for example, if an extension or passage will be used.

All through the term of development, assessors are expected to evaluate and gauge progress, especially close by innovation like GPS, which has now a day's become an instrumental asset in contrasting plans with the development cycle.

Surveying done for construction of roadway is not just about the preparation of the road, but also about the design of the roadway. Land surveys help us to determine that the roadway design, the materials to be used and the methods used in building. The land survey data will help in the decision taking for how these are to be managed if only important features of road are taken like steep inclines etc. This includes seemingly basic details such as the optimal width of the road all the way to more complicated aspects such as if a bridge or tunnel will be utilized.

Surveyors are needed to assess and measure progress, particularly alongside technology such as GPS, which has now become an instrumental resource in comparing plans to the construction process throughout the duration of construction.

# **References**

- 1. Gowtham P, Mahendran, Vignesh R, Priya R and Dr. Vijayalakshmi (2015)."**Widening and renovation .of hill road pavement from Doddabetta to Kattabettu in the Nilgiri district***". Innovation and AppliedStudies*.
- *2.* You Runwei (2014). "**Safety Design on small radius curve of Mountain road**" *Applied Mechanics and Materials 2014.*
- 3. Joshi Anil Kumar, Joshi Chitra, Singh Mridu, Singh Vikram (2014). **"Road traffic accidents in hilly regions of northern India: What has to be done?"** *World journal of emergency medicine.*
- *4.* Xiaobin Zhu, Junmin Shen and Xiao Zhang (2013). "**Longitudinal Cracking Reasons and Prevention of Widening Pavements of Old Roads**". *Applied Mechanics and materials.*
- *5.* Weng Xiaolin and Wang Wei (2011). "**Influence of differential settlement on pavement structure of widened roads based on large-scale model test**" *Journal of Rock Mechanics and Geotechnical Engineering2011.*
- 6. Ling Jianming, Qian Jinsong, and Huang Qinlong (2007). "Failure **Mechanism and Design Criterion for Low-Volume Roads Subgrade Widening**." *Transportation Research Record: Journal of the Transportation Research Board, No1989*.
- **7.** Wang Hao and Huang Xaioming (2006). "**The study of ground and Embankment treatment techniques in Road Widening**." *Pavement Mechanics and Performance, ASCE.*

## JAYPEE UNIVERSITY OF INFORMATION TECHNOLOGY, WAKNAGHAT

## **PLAGIARISM VERIFICATION REPORT**

Date: 16-05-2021

Type of Document: B. Tech Project Report

Name: Priyanshu Sharma & Harsh Goel Department: Civil Engineering

Enrolment No: 171650 &171617 Contact No.:8219727990 & 7807493063

E-mail:171650juitsolan.in & 171617@juitsolan.in

Name of the Supervisor: Dr. Tanmay Gupta (Senior Grade)

# Title of the Thesis/Dissertation/Project Report/Paper (In Capital letters): **A CASE STUDY ON ROAD CONSRUCTION AND ITS MANAGEMENT**

### **UNDERTAKING**

I undertake that I am aware of the plagiarism related norms/ regulations, if I found guilty of any plagiarism and copyright violations in the above thesis/report even after award of degree, the University reserves the rights to withdraw/revoke my degree/report. Kindly allow me to avail Plagiarism verification report for the document mentioned above.

Complete Thesis/Report Pages Detail:

−Total No. of Pages =71

−Total No. of Preliminary pages = 9

−Total No. of pages accommodate bibliography/references = 1

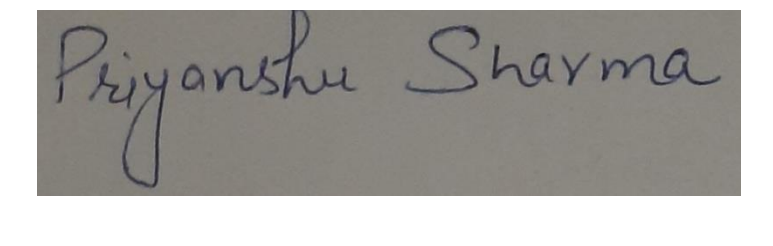

(Signature of students)

### **FOR DEPARTMENT USE**

We have checked the thesis/report as per norms and found Similarity Index is at  $22\frac{9}{6}$ . Therefore, we are forwarding the complete thesis/report for final plagiarism check. The plagiarism verification report may be handed over to the candidate.

(Signature of Guide/Supervisor) Signature of HOD

 $\overline{\phantom{a}}$ HOD<br>CE DEPT

### **FOR LRC USE**

The above document was scanned for plagiarism check. The outcome of the same is reported below:

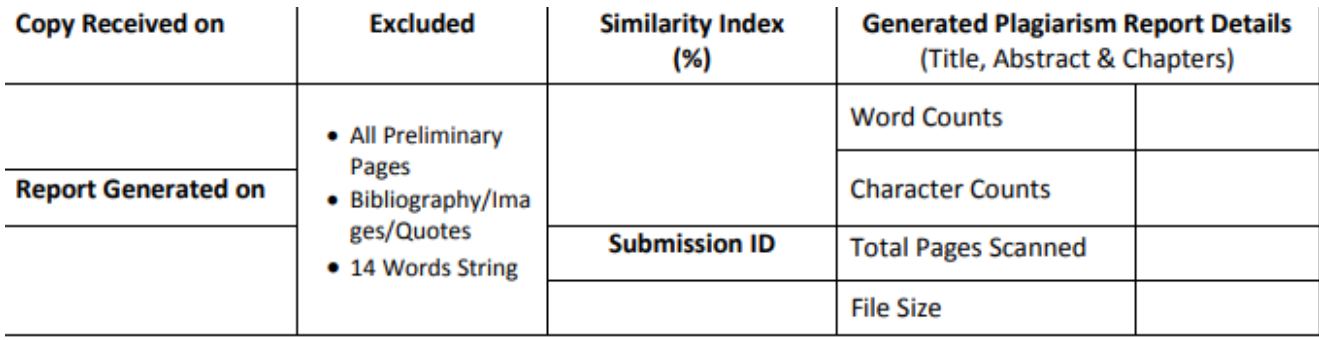

Checked by Name & Signature

Librarian